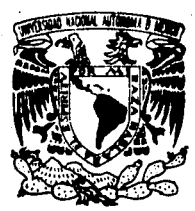

## UNIVERSIDAD NACIONAL AUTONOM **DE MEXICO**

**FACULTAD DE ESTUDIOS SUPERIORES** ZARAGOZA

# FALLA DE ORIGEN

"DESARROLLO DE UN MODELO MATEMATICO PARA LA PREDICCION DEL COMPORTAMIENTO DE CATALIZADORES PARA EL HIDROTRATAMIENTO DE CORTES INTERMEDIOS DEL PETROLEO (DIESEL).

## SEMINARIO DE TESIS

QUE PARA OBTENER EL TITULO DE: INGENIERO QUIMICO в R F s  $E =$ N  $\mathbf{T}$  $\Delta$ ł **JUAN CARLOS HERNANDEZ SILVA** 

ASESOR EXTERNO: I.O. TOMAS ALBERTO BELTRAN OVIEDO ASESOR INTERNO: I.O. ESTEBAN MINOR PEREZ

MEXICO, D. F.

**SEPTIEMBRE 1995** 

FALLA DE ORIGEN

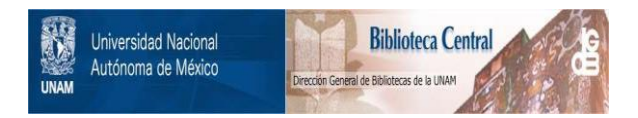

## **UNAM – Dirección General de Bibliotecas Tesis Digitales Restricciones de uso**

## **DERECHOS RESERVADOS © PROHIBIDA SU REPRODUCCIÓN TOTAL O PARCIAL**

Todo el material contenido en esta tesis está protegido por la Ley Federal del Derecho de Autor (LFDA) de los Estados Unidos Mexicanos (México).

El uso de imágenes, fragmentos de videos, y demás material que sea objeto de protección de los derechos de autor, será exclusivamente para fines educativos e informativos y deberá citar la fuente donde la obtuvo mencionando el autor o autores. Cualquier uso distinto como el lucro, reproducción, edición o modificación, será perseguido y sancionado por el respectivo titular de los Derechos de Autor.

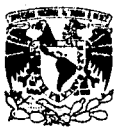

**VAIVER DAD NACIONAL** AVENTIA DE MEXICO

FACULTAD DE ESTUDIOS SUPERIORES \*ZARAGOZA\*

**JEFATURA DE LA CARRERA** DE INGENIERIA QUIMICA

OF/JU/082/027/95

C. JUAN CARLOS HERNANDEZ SILVA PRESENTE.

En respuesta a su solicitud de asignación de jurado para el<br>Examen Profesional, le comunico que laJefatura a mi cargo ha propuesto la siguiente desginación:

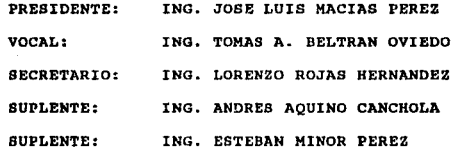

ATENTAMENTE

"POR MI RAZA HABLARA EL ESPIRITU" México, D.F., 28 de marzo de 1995

ING. JOBE BENJAMIN RANGEL GRANADOS JEFE DE LA CARRERA

Irm.

## UNIVERSIDAD NACIONAL AUTÓNOMA DE MÉXICO **FACULTAD DE ESTUDIOS SUPERIORES ZARAGOZA**

#### SEMINARIO DE TITILACIÓN

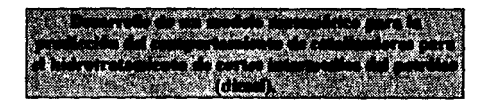

Juan Carlos Hernández Silva

Número de cuenta: 8633799-3

Septiembre de 1995.

## **ÍNDICE**

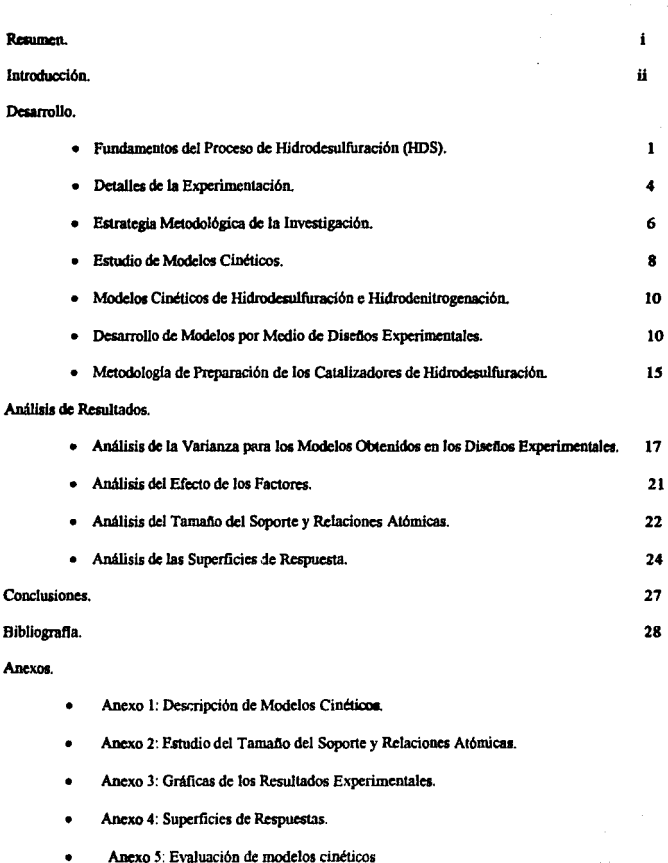

#### RESUMEN

En el presente trabajo se realiza un estudio de la actividad catalítica en el Hidrotratamiento (HDT) de cortes intermedios del petróleo, específicamente gasóleo ligero primario para la obtención de diesel desulfurado, el estudio de la actividad se realiza mediante la evaluación de catalizadores comerciales a condiciones industriales de operación, a nivel planta piloto.

A través del estudio de diferentes modelos cinéticos aplicados a los dalos cxpcrimentales en el proceso de Hidrotratamiento, se logra un conocimiento del orden de reacción para este tipo de reacciones y es por medio de diseños experimentales que se obtiene una región de operación que maximiza la remoción de contamfnanles y muestran las distintas interacciones que existen entre las condiciones de operación, las propiedades del catalizador y del soporte.

El trabajo se dividió en tres partes: la primera de ellas fue el estudio bibliogn\fico de la cinaica de las reacciones de Hfdrotratamiento; se trabajo con siete modelos de Hidrodesuifuración (HDS) y dos de Hidrodenitrogenación (HDN), el análisis de dichos modelos permitió establecer un orden de reacción apropiado, que explica la actividad de los catalizadores comerciales.

El análisis de los modelos cinéticos se realizo de la siguiente forma: los modelos se programaron en una boja de cálculo, para que a diferentes condiciones de operación se encontrara la constante de actividad catalltlca; esta constanle sirve para calcular la concentración de contaminantes a diferentes condiciones de operación. Con estos resultados se realizan ajustes por medio de mfnimos cuadrados, en estos ajustes el coeficiente de regresión es muy imponante , ya que en base a el se clasifican y se eligen los modelos que representan más fielmente la Cinética de las reacciones estudiadas.

En la segunda parte se plantean una serie de Diseños Experimentales  $2^3$ , para encontrar una región que maximice la remoción de azufre, nitrógeno total y nitrógeno básico; por medio del diseño de expcrimenlos se obtienen una serie de modelos de segundo orden que explican el efecto de variables de operación como: temperatura, presión y espacio velocidad, al igual que sus interacciones; los diseños experimentales planteados , también relacionan el efecto que el tamaño del soporte y la relación atómica tienen sobre la actividad del catalizador en la HDS y HDN.

Mediante el estudio del Efecto de los Factores del modelo ajustado, se decide cuales son las interacciones que influyen en la variable de respuesta y por medio de este análisis se determina el tipo de diseño a emplear.

La tercera parte se enfoca a la preparación de catalizadores a nivel laboratorio, aquí se estudian algunas técnicas de impregnación y preparación de soluciones; por medio del estudio de preparación se fabrican dos catalizadores, evaluándolos a nivel planta piloto en las condiciones propuestas con los diseftos· y con ello comprobar la validez de los modelos. Cabe señalar que el diseño de experimentos es una técnica **útil, medianle la cu.al se puede ahorrar tiempo, recursos y corridas innecesarias en un expeiimento y por Jo**  tanto debe formar parte integral en la formación profesional de un ingeniero.

ł

#### INTRODUCCIÓN

La Catálisis como rama de la Cinética Química, se encarga del fenómeno que se presenta en un sistema reaccionante al introducir una sustancia denominada catalizador, que da lugar a un camino alterno al proceso de transformación qulmica; tal alternativa lleva consigo una modificación en la velocidad de reacción y en la selectividad del proceso a un producto detemúnado.

El cooceplo de velocidad de reacción traduce la rapidez con la que en un slslcma se produce una transformación química. La reacción química global se lleva a cabo a través de etapas, las cuales en su conjunto constituyen el mecanismo general de la acción catalitica.

La Catálisis involucra una serie de interacciones químicas intermediarias entre los reactivos y el catalizador, **de esta manera se obtiene un camino nuevo a la reacción, compuesta por una serie de reacciones**  clcmentales. Esta nueva trayectoria de reacción es a menudo más compleja sin embargo, la suma de energfas de activación de los pasos elementales es inferior a la energla de activación que se requiere para efectuar la reacción no catalizada.

citar: Actualmente entre los procesos catalíticos más importantes por su volumen de aplicación podemos

·La slntcsis de amoniaco.

·La sintcsis de ácido sulfúrico.

·La hidrogenación de aceites.

·La desintegración catalitica, la cual aumenta el rendimiento del petróleo en productos ligeros.

·La reformación de gasolinas.

·Los convertidores cataliticos.

·Los procesos de Hidrotratamiento (Hidrodcsulfuración HDS, Hidroderutrogcnación HDN, Hidrodemetalización HDM, e Hidroaromatización HDA), empleados para disminuir impurezas del petróleo.

La necesidad de procesar fracciones pesadas derivadas del petróleo, motivada por el precio y la escasez progresiva de las fracciones ligeras empleadas habitualmente como materias primas, ha motivado que el Hidrotratamlento se convierta en uno de Jos procesos más importantes de la industria de refinación del petróleo.

La Hidrodesulfuración catalltica es el proceso mediante el cual se reduce el conterudo de compuestos de azufre presentes en las diferentes fracciones del petróleo, por reacción con hidr6geno en presencia de un catalizador a condiciones de operación convenientes. Además de remover el azufre, se tienen importantes remociones de compuestos de nitrógeno y metales pesados

Por otra parte, dado que se efectúan reacciones de hidrogenación, se obtienen substanciales incrementos en la calidad de los productos hidrotratados debido a la disminución en el contenido de compuestos insaturados lales como: aromáticos y olcfinas. En el proceso de Hidrodesulfuración, los compuestos orgánicos de azufre se oouvierton eu ácido sulfhidrico e hidrocarburos saturados.

La Hidrodesulfuración de los compuestos orgánicos es una reacción exotérmica e irreversible bajo las condiciones de operación empleadas en la industria de la refinación. Temperaturas de 290 a 390 ºC y Presiones de 56 a 70 kg/cm<sup>2</sup>.

il

Actualmente, se ha incrementado el interés por conocer los mecanismos a través de los cuales ocurren las reacciones de Hidrodcsnilrogcnación (HDN), debido a que compuestos de nitrógeno como: indol y carbazol, envenenan los sitios ácidos de los catalizadores de reformación, Hidrodesintegración y FCC. Así, la remoción del nitrógeno total adquiere importancia significativa.

and the angle of the company of

El nitrógeno está prescnlc en las cargas de alimentación a Hidrotratamicnto. en compuestos aromáticos heterocíclicos (dificiles de remover) y en compuestos tales como: aminas alifáticas y nitrilos (fáciles de remover). Para la remoción del nitrógeno de los compuestos órgano nitrogenados hcterociclicos, se requiere la hidrogenación del anillo que contiene el átomo de nitrógeno, antes de que se realice la hidrogenólisis de la unión C-N, con la finalidad de disminuir la energía de activación, de esta manera, habrá mayor facilidad para la ruptura de la unión C-N.

Otra reacción importante , es la Hidrodearomatización (HDA) la cual empieza a tener auge debido a ciertas normas aplicadas en algunos paises desarrollados como Suiz.a y EUA (California) quienes exigen valores menores a 20% volumen. sin embargo muchos refinadores aun no se ponen .de acuerdo sobre el impacto real y/o necesidad de invertir esfuerzos en la reducción de estos connuestos.

Los catalizadores de Hidrotratamiento basados en los sulfuros de los metales de transición de los grupos VIB y VIII, han sido ampliamente utilizados y sus aplicaciones incluyen la HDS y HDN de fracciones ligeras, intermedias y pesadas del petróleo; la creciente necesidad de una eficiente remoción de azufre en las diversas fracciones del petróleo, han hecho de los catalizadores de HDS uno de Jos grupos más importantes de catalizadores industriales. Estos catalizadores generalmente consisten de molibdeno, soportados en alúmina de alta área superficial, con adición de promotores tales como cobalto o níquel para mejorar la actividad catalltica.

La razón por la cual metales de transición como: fierro. nlquel, platino. paladio. etc. sean buenos catalizadores en reacciones que incluyen hidrógeno e hidrocarburos (hidrogenación, deshidrogenación, hidrogenólisis), se debe a que esas moléculas interaccionan fácilmente con Ja superficie de estos metales.

Observándose entonces que existe cierta compatibilidad entre catalizador, reactivos y productos. Para que el fenómeno catalitico ocurra es necesaria una interacción química entre el catalizador y el sistema reactivos-productos. Esta interacción no debe modificar la naturaleza química del catalizador a excepción de su superficie. Esto significa que la interacción entre el catalizador y el sistema reaccionante se observa en la superficie del catalizador y no involucra el interior del sólido.

La Cinética permite interrelacionar concentraciones de componentes, temperaturas, presiones, propiedades del catalizador y con ello establecer la actividad catalítica. El estudio de la actividad catalítica ha sido abordado por investigadores de todo el mundo, la han cstudindo en base a compuestos modelo y por medio de correlaciones de datos experimentales. A través de estos estudios se han logrado establecer ordenes de reacción para las reacciones de HDS, HDN y HDA. En l'ste trnbajo se parte de los intervalos de orden de reacción reportados y por medio de experimentos diseñados se establecen una serie de modelos que relacionan propiedades de la alimentación, del soporte catalítico y condiciones de operación.

## **DESARROLLO**

#### FUNDAMENTOS DEL PROCESO DE HIDRODESULFURACIÓN (HDS).

La mayoría de las cargas ligeras del petróleo han sido tratadas con hidrógeno en procesos catalíticos para remover azufre. El proceso de la desulfuración de las fracciones ligeras tiene varios objetivos, entre ellos el pretratamiento de las cargas que van al reformador catalítico, para prevenir el envenenamiento por azufre del catalizador de platino y el tratamiento de las gasolinas formadas en la desintegración catalítica. para dulcificar y estabilizar el producto.

La desulfuración de fracciones pesadas del petróleo, da productos que incluyen diesel, accites para calentamiento y aceites combustibles. Existe un especial incentivo en la remoción de azufre de los combustibles ya que su combustión es la causa principal de contaminación atmosférica por SO<sub>2</sub>. Las reacciones de Hidrodesulfuración (HDS) son de la siguiente forma:

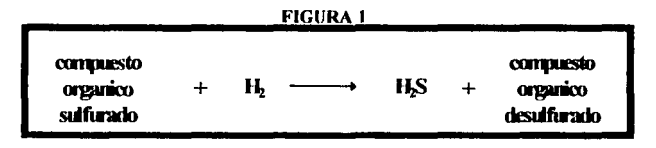

En las cargas de las fracciones ligeras del petróleo la tecnología de la desulfuración esta establecida y es rutinariamente aplicada, mientras que en cargas pesadas como los residuos y quizás aceites pesados, la tecnología de desulfuración es relativamente nueva, pero evoluciona rápidamente.

TARLA 1 **Fracciones de Petróleo** 

| Lipo de Traceton. | Carea           | Rango de l'Indheion. |  |  |
|-------------------|-----------------|----------------------|--|--|
|                   | Gasolina ligera | $C - 80$             |  |  |
| Ligeras           | Nafta           | 80-160               |  |  |
|                   | Keroseno        | 150-230              |  |  |
| <b>Pesados</b>    | Diesel          | 170-370              |  |  |
|                   | <b>Residuos</b> | > 380                |  |  |

La tabla [1] muestra que es posible hidrotratar una gran variedad de fracciones líquidas del petróleo, las cuales deben ser desulfuradas por razones tanto técnicas como ecológicas. Por ejemplo a partir de un cierto nivel de azufre en la gasolina se reduce la efectividad del tetractilo de plomo, o bien si la nafta contiene azufre, éste envenena al catalizador de platino en el proceso de reformación; dichas tendencias se complementan con las normas de protección ambiental relacionadas con la contaminación por azufre.

Las cargas del petróleo incluyen compuestos que contienen azufre, algunos de éstos se listan en la tabla [2]. Los compuestos están listados en orden decreciente de reactividad en reacciones de HDS: los tioles son muy reactivos, mientras que los tiofenos son menos reactivos. La siguiente es una lista preliminar de las reacciones más importantes que ocurren en el proceso de Hidrodesulfuración (HDS), incluyendo reacciones laterales que influyen en el diseño del proceso.

TABLA<sub>2</sub>

| Compacsto              | <b>Estrin tura</b> |  |  |
|------------------------|--------------------|--|--|
| Tioles(mercaptanos)    | $R-SH$             |  |  |
| <b>Disulfuros</b>      | $R-S-S-R'$         |  |  |
| <b>Sulfuros</b>        | $R-S-R'$           |  |  |
| <b>Tiofenos</b>        |                    |  |  |
| <b>Benzotiofenos</b>   | S                  |  |  |
| <b>Dibenzotiofenos</b> | s                  |  |  |
| Benzonaftotiofenos     | S                  |  |  |

· Ejemplo de algunos compuestos que contienen azufre, en el petróleo.

R: Es un radical Orgánico.

En la red de reacciones de HDS, se incluyen reacciones de hidrogenólisis que resultan del rompimiento de enlaces C-S, por ejemplo:

$$
R-SH + H_2 \rightarrow RH + H_2S
$$

Bajo condiciones industriales también ocurren las reacciones de desintegración, que resultan en el rompimiento de enlaces C-S. Por ejemplo.

$$
R - CH_2 - CH_2 - R + H_2 \rightarrow R - CH_1 + R - CH_2
$$

La hidrogenación de compuestos insaturados también ocurre:

página 2

J,

## $R-CH=CH-R+H, \rightarrow R-CH, -CH, -R$

Otro tipo de reacciones de hidrogenólisis, es la Hidrodenitrogenación:

#### $R-NH$ , +  $H$ ,  $\rightarrow RH+NH$ ,

Reacciones de desintegración pueden tener lugar y producen la reducción de peso molecular. Las reacciones de demctaliz.ación son importantes en HDS de cargas residuales. Las reacciones de HDS son virtualmente irreversibles bajo condiciones industriales de reacción, 290 a 390 °C y presiones arriba de 56 kg./cm2 • Las reacciones son exotérmicas, con calores de reacción del orden de 10 a 20 Kcal por mol de H: consumido.

Los catalizadores más aplicados en Hidrodcsulfuración son óxidos de cobalto-molibdeno, soportados en alümina, los cuales son sulfhidrados antes de iniciar la operación. La etapa de sulfhidrado tiene corno objetivo básico lograr la actividad óptima en el catalizador de tal fonna que se alcancen altos niveles de Hidrotratamiento y se tengan ciclos de operación prolongados. Para lograr esto se requiere convertir tos óxidos metálicos de Mo, Ni o Co (estado inactivo) contenidos en el catalizador, a sulfuros metálicos (estado activo).

Estos catalizadores llegan a contener de 10 a 20% peso de los metales totales, se pueden aplicar diferentes composiciones y algunos otros metales promotores como: el níquel o el cobalto. En contraste con los catali7.adorcs de platino o platino-aleación usados en las refomtadoras, cuya actividad disminuye en presencia de azufre, los catalizadores de HDS incrementan la actividad cuando la concentración de azufre es alia..

Las formas de los catalizadores son típicamente de extrudados, teniendo dimensiones de 0.75 a 3.0x10<sup>3</sup>m. Los reactores y las condiciones del proceso empleadas suelen ser las siguientes: el hidrógeno y la fase líquida o gaseosa de la fracción del petróleo son contactadas en un reactor de lecho fijo con catalizador, en donde la fase gaseosa o liquida atraviesan el lecho catalltico. Un diagrama de proceso simplificado se muestra en la figura 2.

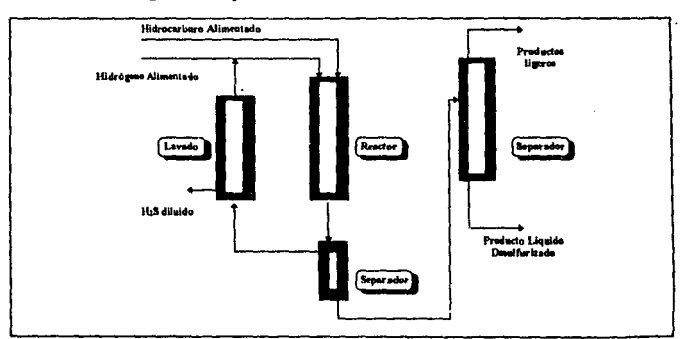

#### FIGURA 2

#### Diagrama Simplificado del Proceso de Hidrodesulíuración

En donde el Hidrógeno que se obtiene de los productos es recirculado y lavado, los flujos de hidrógeno oscilan entre 2000 a 3000 fi<sup>3</sup>/Barril de hidrocarburo. Los flujos de la fracción del petróleo dan un paso simple a través del reactor a un determinado espacio velocidad y las condiciones de operación como: temperatura y presión, dependen del nivel deseado para la desulfuración.

El petróleo contiene diferentes compuestos susceptibles de sufrir reacciones de HDS. El azufre puede estar enlazado a un carbono. como en los tioles y disulfuros; o a dos carbones de grupos alkilos, corno en los sulfuros o a dos carbones de anillos aromáticos. como en el tiofcno y dibcntotiofcno.

El reactor de la figura 2 corresponde a uno de lecho fijo, en el cual la alimentación del hidrocarburo (gaseoso o liquido) se mezcla con una corriente de hidrógeno, pasando la mezcla a través del lecho catalítico en forma descendente.

## DETALLES DE LA EXPERIMENTACIÓN

La alimentación para el estudio de Hidrotratamiento fue gasóleo ligero primario, proveniente de la Refinería de Tula, Hidalgo. Con temperatura final de ebullición (TFE) de 367 °C, temperatura inicial de ebullición (TIE) de 189 ºC; el resumen de propiedades de la carga se presenta en 13 tabla (3). Las propiedades de los catalizadores seleccionados por su utilidad industrial se reportan en la tabla [4], y las condiciones de operación para la etapa de activación (sulfludración) de los catalizadores en la tabla (5).

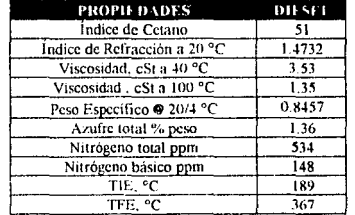

## TABLA 3 Propiedades de la Carga

Los catalizadores empleados en el estudio, son catalizadores de linea IMP, codificados como: Catalizador Comercial 1, Comercial 2 y Comercial 3.

El Catalizador Cemercial 1 es un catalizador elaborado a base de molibdeno, níquel y otros promotores. soportado en gamma alúmina de forma extnuda tnlobular: cuenta con una definida distribución porosa y un equilibrio perfecto entre el átea superficial. volumen de poro y densidad, que lo caracterizan como uno de los más activos, se unliza en el tratamiento de fracciones ligeras, intermedias y/o pesadas, con selectividad excelente de desnitrogenación por el efecto que imparten sus promotores a las reacciones de hidrogcnolisis.

El Catalizador Comercial 2 es un catalizador preparado a base de molibdeno y niquel, soportado en gamma alumina de forma cilindrica con población de poro uniforme. Catalizador que por sus propiedades esta considerado cmre uno de los más adecuados para el Hidrotratamiento de destilados ligeros e intermedios, con alta selectividad en reacciones de desnitrogenación.

El Catalizador Comercial 3 es un catalizador elaborado en base a molibe'∗:o, csoalto y otros promotores, soportado en gamma alúmina de forma extruida trilobular, utilizado en la Hidrodesulfuración (HDS) de dicsel y gasóleos  $^{(23)}$ .

Las condiciones de operación durante las etapas de sulfhidración en la evaluación a nivel planta piloto, se listan en ta tabla 151.

#### TABLA4

#### Propiedades de los Catalizadores

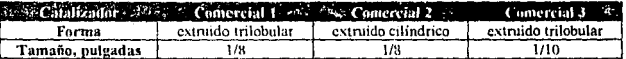

#### Propiedades Físicas

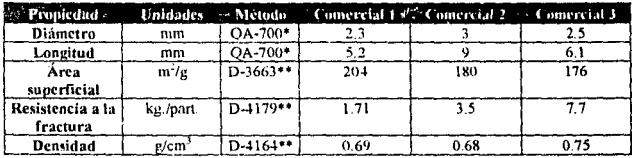

· Métoda IMP • • *MNudd* 4STM.

## TABLA<sub>5</sub> Condiciones de Operación

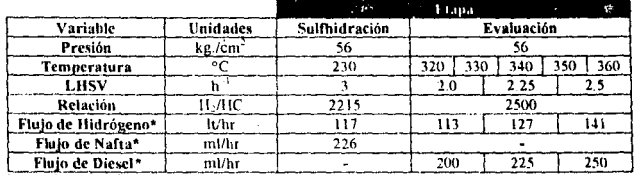

 $*$  Medidos a  $20^\circ$ C  $\overline{y}$ , 586 mmHg

En la activación del catalizador. los óxidos metálicos se transforman en sulfuros metálicos de acuerdo a las siguientes reacciones:

> $MoO<sub>3</sub>+H<sub>1</sub>+2H<sub>1</sub>S  $\rightarrow MoS<sub>1</sub>+3H<sub>1</sub>O$  Ho= -39 Kcal/mol$  $3NiO + H<sub>2</sub> + 2H<sub>1</sub>S \rightarrow Ni<sub>1</sub>S<sub>2</sub> + 3H<sub>1</sub>O$  Ho= -31 Keal/mol  $9CoO + H<sub>2</sub> + 8H<sub>2</sub>S \rightarrow CoS<sub>8</sub> + 9H<sub>2</sub>O$  Ho= -18 Kcal/mol

Estas reacciones se ven favorecidas con la presencia de ácido sulfhídrico o un agente sulfhídrante que proporcione el azufrc necesario para convertir los óxidos metálicos a sulfuros metálicos. El sulfhidrado se debe efectuar en presencia de hidrógeno para favorecer el desplazamiento del oxigeno y formar agua, de

Jo contrario la tendencia serla fonnar óxidos menores o metales puros, Jos que diflcilmentc son convcnldos a sulfuros metálicos<sup>(15)</sup>.

Durante el sulfhidrado se genera agua y calor, los cuales crean un peligro potencial de daño al catalizador ya que pueden llegar a causar una distribución anómala de Jos sulfuros metálicos o propiciar una modificación de la estructura del sopone catalllico. La composición qulmica del catalizador determina la cantidad de azufre a depositar. La etapa de sulfhidrado se efectúa a Ja presión y tipo de cargas tfpicas de la unidad hidrodesulfuradora. La temperatura en el reactor debe encontrarse en un rango de 260-290 °C; en **este r.:ingo se asegura la descomposición del agente sulfhidrantc y evita el riesgo de desactivación del catalil'.ador por reducción de metales. Para la mayorfa de las sulfuraciones en los metales de transición, Ja**  energla libre de Gibbs estándar es negativa, lo que favorece la formación de los correspondientes sulfuros'"'

**A continuación se presenta la estrategia metodologica de la investigación** 

#### **FIGURA 3** Estrategia Metodologlca de **la** Investigación

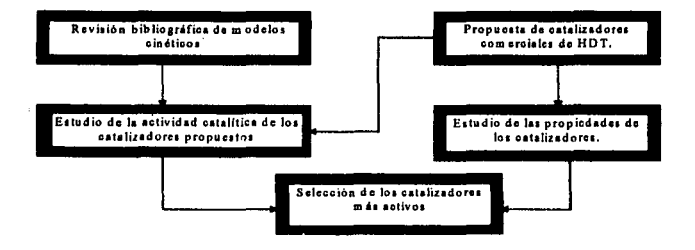

#### Parte 1: Estudio Cinético.

Objetivo: Seleccionar los catalizadores más activos para realizar los diseños experimentales y proponer un orden de reacción apropiado que explique las reacciones de Hidrodesulfuración e Hidrodenitrogenación.

## FiGURA4

#### Parte 2: Diseños Experimentales.

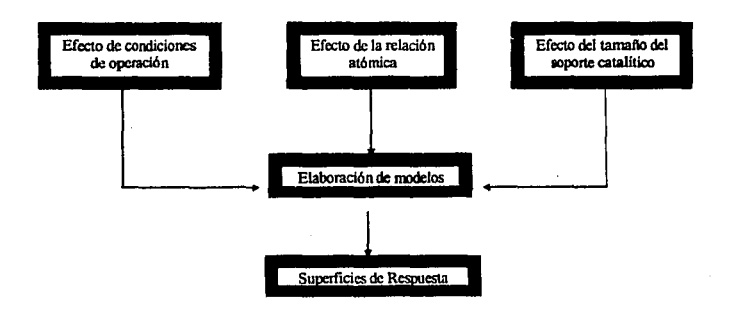

Objetivo: Detcnninación de las condiciones de operación, que maximicen la remoción de contaminantes y las interacciones entre las condiciones de operación y propiedades del catalizador tales como; la relación atómica y tamaño del soporte.

## FIGURAS

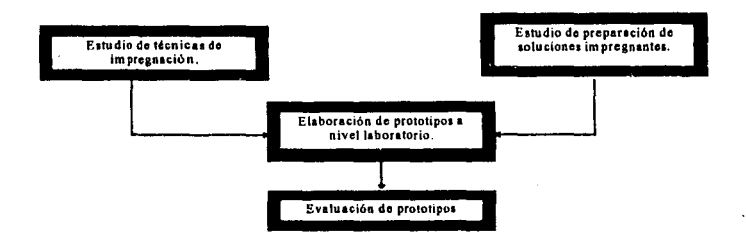

#### Parte 3: Preparación de Prototipos.

Objetivo: Probar la validez de los modelos experimentales.

#### ESTUDIO DE MODELOS CINÉTICOS

Típicamente la combinación de los datos obtenidos por análisis y aplicados a la termodinámica y/o cinética, reciben tratamientos matemáticos mediante modelos, gracias a los cuales se logra el conocimiento del sistema estudiado y más aún su prcdictibitidad.

Un modelo debe reflejar en alguna forma los atributos esenciales del sistema que representa el cual puede ser real o hipotético. Los modelos se utilizan para predecir, medir, describir e interpretar el comportamiento de un sistema. Los datos generados en el proceso de Hidrotratamiento (HDT) de un lecho catalítico se analizan normalmente por una ecuación cinética del tipo:

$$
\frac{dC}{dt} = -KC^{n} \quad (1)
$$

Donde:

e- contenido de azufre o nitrógeno en ppm. t= tiempo de residencia, en horas. K= constante de actividad a la temperatura Tabsoluta en K. n= orden de reacción.

Asumiendo flujo ideal, la solución a Ja ecuación (1) es:

$$
Ln \frac{C_f}{C_p} = \frac{K}{LHSV}
$$
 para n= 1 (2)   
  $y = \frac{1}{C_p^{n-1}} - \frac{1}{C_f^{n-1}} = \frac{(n-1)^* K}{LHSV}$  para n \ne 1 (3)

Donde LHSV es el Espacio Velocidad con unidades de  $\vec{l}$  y los subindices  $\vec{f}$  y  $\vec{p}$  se refieren a la alimentación y al producto respectivamente. Normalmente, la relación de alimentación en unidades comerciales de HDT, se expresa como la velocidad espacial del liquido por hora (LllSV); y se define como el volumen de alimentación/hr /volumen del catalizador. A través de la heurística se ha establecido que las reacciones de Hidrodesulfuración (HDS) e Hidrodenitrogenación (HDN) de naftas puedén expresarse por una cinética de ortlen 1, mientras que la HDS y HDN de aceite cíclico ligero (ACL). gasóleo ligero primario (GLP) y gasóleo pesado de vacío (GPV) pueden ser representados por un orden aparente Igual a 1.5 y 1.0 respectivamente. Para n=l.5 la ecuación cinética inlegrada es:

$$
\frac{1}{\sqrt{C_p}} - \frac{1}{\sqrt{C_f}} = \frac{K}{2 \cdot \text{LHSV}} \quad \text{para n=1.5} \quad (4)
$$

Las ecuaciones 5 y 6 describen el efecto de la temperatura, la presión y el LHSV en el nitrógeno y azufre

producto respectivamente.  
\n
$$
Ln \frac{C_f}{C_p} = \frac{K \cdot P^{\beta}}{LHSV^{\alpha}}
$$
 para n=1 (5) y  $\frac{1}{\sqrt{C_p}} - \frac{1}{\sqrt{C_f}} = \frac{K \cdot P^{\beta}}{2 \cdot LHSV^{\alpha}}$  para n=1.5 (6)

En las reacciones de Hidrotratamiento es frecuente expresar bs conversiones de azufre y nitrógeno como un porcentaje de hidrodesulfuración y de hidrodenitrogenación, donde %HDS=(1-Sp/Sc)\*100 y %HDN=(1-Np/Nc)• 100. La constante de actividad aparente (K), que aparece en las ecuaciones, se describe en térmmos de Arrehenius de la siguiente fom\3.

$$
K = K_0 \exp(-\frac{E}{RT}) \qquad (7)
$$

Donde K<sub>o</sub> es el factor de frecuencia (con las mismas unidades de K), E es la energía de activación (J mol<sup>-1</sup>). R cs la constante de los gases  $(8.314 \text{ Jmol}^3/\text{K}^{-1})$  v T es la tenteratura absoluta en  $(\text{K})$ . Los parámetros cinéticos ( $K_a$  y  $E$ ) y los términos ( $\alpha$  y  $\beta$ ) pueden determinarse simultáneamente usando técnicas lineales de regresión múltiple. Combinando las ecuaciones 5 y 6 con la ecuación 7 se tiene:

التوقع المرافع مالقطاع فالمحافظ المرافعة فالمراوية والمرافع المتواطئ المتحال المتحرك والمسارد المرادي والمستحدث والمستحدين

and the results will be a strategies of the contract of

$$
Ln(LnC_f - LnC_p) = LnK_0 - \left[\frac{E}{R}\right]\frac{1}{T}\right] - \alpha Ln(LHSV) + \beta LnP \quad \text{para n=1} \tag{8}
$$

$$
Ln\left(\frac{1}{\sqrt{C_r}} - \frac{1}{\sqrt{C_r}}\right) = LnK_0 - Ln2 - \left[\frac{E}{R}\right]\frac{1}{R}\right] - \alpha Ln(LHSV) + \beta LnP \quad \text{para n=1.5} \quad (9)
$$

El exponente  $\alpha$  al cual esta elevado el espacio velocidad, es una constante que ha sido determinado para un reactor de lecho escurrido y reportada por varios autores, por ejemplo Henry y Gilbert<sup>(6)</sup> sugieren un valor de 2/3 del líquido alimentado. Paraskos<sup>(13)</sup> establece que para el Hidrotratamiento de crudo  $\alpha = 0.532$  y 0.922 para HDS y HDN respectivamente; los valores empleados con mayor frecuencia son 0.700 para HDS y 0.639 para HDN. Para el exponente ß se recomienda aplicar los siguientes valores 0.780 para HDS v 1.388 para HDN.

El orden de reacción aparente para HDS igual a 1.5, es aceptado como el orden de reacción adecuado, sin embargo se ha demostrado experimentalmente que se llevan acabo varias reacciones de segundo grado. Curran<sup>(3)</sup> trato de abarcar este problema, asumiendo que se llevan a cabo reacciones paralelas de primer orden, algunas rápidas y otras lentas, realiza su análisis aplicando las siguientes ecuaciones:

$$
\frac{C_p}{C_f} = \gamma \exp\left[-\frac{K_1}{LHSV}\right] + (1-\gamma) \exp\left[-\frac{K_2}{LHSV}\right] \quad (10)
$$
\n
$$
K_1 = K_{10} \exp\left[-\frac{E_1}{RT}\right] \quad (11) \qquad \qquad Y \qquad K_2 = K_{20} \exp\left[-\frac{E_2}{RT}\right] \quad (12)
$$

El valor de gamma es hipotético, físicamente representaría la fracción de una de las especies. La ecuación 10, puede modificarse de acuerdo a las condiciones de operación utilizadas. Sok M. Yui<sup>(22)</sup> modifico la ecuación 10 de la siguiente forma:

$$
\frac{C_p}{C_f} = \gamma \exp \left[ -\frac{K_1 P^{0.780}}{LHSV^{0.780}} \right] + (1 - \gamma) \exp \left[ -\frac{K_2 P^{0.780}}{LHSV^{0.760}} \right] \quad (13)
$$

La modificación corresponde a las condiciones de operación empleadas. Yui analizó cuatro casos distintos a los que aplicó técnicas de regresión no lineales, en la tabla [6] se presentan sus resultados, mismos que sirven de base para el estudio.

#### TABLA 6

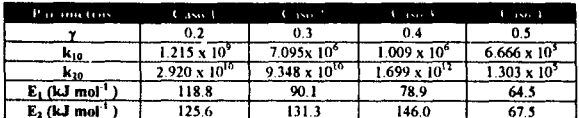

#### Parámetros de la Ecuación 10 Modificada por Yui

Como Sok M. Yui muchos investigadores han estudiado la cinética de Hidrodesulfuración y han propuesto sus propias correlaciones para predecir concentraciones en los productos ; a continuación se presenta un análisis, de siete modelos de HDS y dos para HDN. Con cada uno de los modelos se calcula la actividad de los catalizadores propuestos, posteriormente cada modelo se deja en función del azufre y nitrógeno con ello se realiza un ajuste por medio de mínimos cuadrados y se comparan con los datos originales, a cada modelo se le determina su coeficiente de regresión y en base a los mayores coeficientes, se eligen los modelos que reproducen con mayor fidelidad las reacciones estudiadas.

La tabla [7] muestra el resumen de los modelos cinéticos estudiados, en el anexo No.1 se presentan algunos comentarios sobre la aplicación de cada modelo y la descripción de los parámetros.

| Class       | Modelo                                                                                                    | Chass                    | Modele                                                                                                    |
|-------------|----------------------------------------------------------------------------------------------------|--------------------------|----------------------------------------------------------------------------------------------------|
| $MS-1$      | $A_5 = \frac{\left(\frac{1}{0.935p}\right) - \left(\frac{1}{S_p}\right) \cdot (LFSY)}{K^* P^* e^{\frac{1}{RT}}}$ |                          | MS-6 $K_S = LHSV \left( \frac{1}{S_S} \right)^{0.5} - \left( \frac{1}{S_S} \right)^{0.5}$                          |
| <b>MS-2</b> | $\frac{K}{W} = \frac{S_P^{(1-n)} - S_F^{(1-n)}}{(n-1)}$                                                          |                          | MS-7 $K_0 = \frac{9835}{T} - \log \left  \frac{1}{T} \right $<br>$-011D$<br>$\sqrt{\frac{1}{S_p} - \frac{1}{S_p}}$ |
| $MS-3$      | $\frac{K}{2LHSV} = \frac{1}{C_p^{(0.5)}} - \frac{1}{C_F^{(0.5)}}$                                                | $\lfloor$ MN-1 $\rfloor$ | $\left[Ln\left(\frac{N_F}{0.93N_P}\right)\right]$ (LHSV)<br>$A_N =$<br>$K_N Pe^{\overline{R}}$                     |
| $MS-4$      | $R = \frac{LHSV}{0.7} \left\{ \frac{1}{S_P^{0.7}} - \frac{1}{S_F^{0.7}} \right\}$                                | $MN-2$                   | K<br>$Ln \frac{C_F}{C_P}$<br>LHSV                                                                                  |
| $MS-5$      | $\log \frac{C_{AO}}{C_{AP}} = KL^{13} L H N^{1.2/3} d^{-2.3} r^{13}$                                             | $MA-1$                   | $Ln\frac{C_F}{I}=-\frac{K}{K}$<br>LHSV<br>$C_P$                                                                    |

TABLA 7 Resumen de Modelos Cinéticos

#### DESARROLLO DE MODELOS POR MEDIO DE DISEÑOS EXPERIMENTALES

Un experimento diseñado es una prueba o serie de pruebas en las cuales se inducen cambios deliberados en las variables de entrada de un proceso o sistema, de manera que sea posible observar e identificar las causas de los cambios en las respuestas de salida. Los métodos de diseño experimental tienen un cometido importante en el desarrollo de procesos y en la depuración de procesos para mejorar el rendimiento; el modelo general de un proceso o sistema, se muestra en la figura 6.

El diseño estadístico de experimentos es el proceso de planear un experimento para obtener datos apropiados, que pueden analizarse mediante métodos estadísticos, con objeto de producir conclusiones válidas y objetivas, los principios básicos en el diseño de experimentos son: obtención de réplicas, algatorización y análisis por bloques. La réplica se refiere a una repetición del experimento básico, este concepto tiene dos propiedades importantes, en primer lugar permite obtener una estimación del error

experimental; en segundo lugar el uso de réplicas permite calcular una estimación más precisa del efecto de un factor del experimento.

La aleatorización es el hecho de que tanto la asignación del material experimental como el orden en que se realizan las pruebas individuales o ensayos se determinen "aleatoriamente". El análisis por bloques es una técnica que se usa para incrementar Ja precisión del expcrimenlo. Un bloque representa una porción del material experimental homogéneo<sup>(9)</sup>.

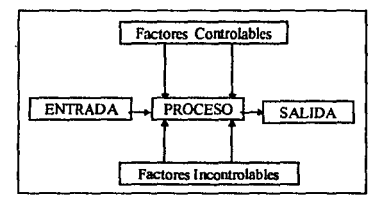

#### FIGURA 6 Factores Experimentales.

Muchos experimentos se llevan a cabo para estudiar los efectos producidos por dos o más factores y en general Jos discilos conocidos como factoriales son los más eficientes para cslc tipo de experimentos; en el diseño factorial se investigan todas las posibles combinaciones de los niveles de los factores en cada ensayo completo o réplica del experimento. El efecto de un factor es el cambio en la respuesta producida por un cambio en el nivel del factor. los diseños factoriales mayormente utilizados son los diseños  $2^k$ y el  $3^k$ ,

El diseño  $2<sup>k</sup>$  es particularmento útil en las primeras fases del trabajo experimental, cuando es probable que haya muchos factores por investigar. Conlle\'a al menor número de corridas con las cuales pueden estudiarse k factores en un discño factorial completo. Debido a que sólo hay dos niveles para cada factor, debe suponerse que la respuesta es aproximadamente lineal en el intervalo de los niveles elegidos de los factores<sup>(9)</sup>.

El discño  $J^*$  consta de *k* factores con tres niveles cada uno, los tres niveles de los factores pueden  $\lambda$ referirse como nivel inferior, intermedio y superior. Cada combinación de tratamientos de un diseño  $3<sup>k</sup>$  se presenta mediante k digitos, donde el primero indica el nivel A, el segundo el nivel B,.. y el k ésimo dígito, el nivel del factor  $k^{(5)}$ . Es conveniente utilizar diseños  $3^k$  cuando se requiera modelar una relación multivariable, sin embargo el discito  $J^*$  no es el medio más rápido o sencillo y los diseños de superficies de respuesta son mejores alternativas. Los diseños  $2<sup>k</sup>$  aumentados con puntos centrales, permiten obtener una indicación de curvatura, además de mantener reducidos el tamaño y la complejidad del discño.

El primer discño de la serie  $\mathcal{Z}^k$ es aquel que tiene sólo dos factores, A y B, cada uno con dos niveles. Este diseño se conoce como diseño factorial  $\overline{Z}^2$  Arbitrariamente, los niveles del factor pueden llamarse inferior o superior y denotarse por "-1" y "+1" respectivamente. Los diseños factoriales planteados en el trabajo, contienen tres factores controlables y dos niveles en las variables de respuesta (discño  $2<sup>2</sup>$ ), los diseftos planteados se describen en la 1abla (8)

Para cada uno de estos discños se tiene una sola variable dependiente (S<sub>producto</sub>, N<sub>total</sub> o N<sub>hásico</sub>) que depende de tres variables.  $x_1, x_2, x_3$ . La relación entre estas variables se caracteriza por un modelo matemático conocido como ecuación de regresión. El modelo de regresión se ajusta a un conjunto de datos muéstrales. En algunos casos se conoce la forma exacta de la relación funcional real *Y*<sup>∞</sup> *f*(x<sub>1</sub>, x<sub>2</sub>, ... x<sub>2</sub>)</sub> entre

pagina 11

 $Y$  y  $x_i$ ,  $x_2$ ,...,  $x_k$ . Sin embargo, en la mayoría de los casos la verdadera relación funcional se desconoce y se debe elegir una función apropiada para aproximar f. Los modelos polinomiales se usan ampliamente para aproximar funciones y determinar que factores son importantes, cuando intervienen más de una variable de regresión. Por ejemplo en el diseno experimental No.2, la actividad de la reacción qulmica puede depender de la temperatura, Ja relación atómica y el espacio velocidad. En este caso se requieren al menos tres variables de regresión. El problema general que consiste en ajustar el modelo:

$$
\mathbf{Y} = \mathbf{a_0} + \mathbf{a_1} \mathbf{x_1} + \mathbf{a_2} \mathbf{x_2} + \sum_{k} \mathbf{a_k} \mathbf{x_k} + \mathbf{c} \quad (14)
$$

se conoce como problema de regresión múltiple. Usualmente, los parámetros desconocidos  $(a_i)$  se denominan coeficientes de regresión, el modelo de la ecuación 14 describe un hipcrplano en el espacio de *k* dimensiones de las variables de regresión  $(k_1)$ .

 $\ddot{\phantom{a}}$ 

#### TABLA<sub>8</sub> Diseños Experimentales *Los diseilos pretenden definir el efecto de las variables estudiadas en In remoción de*  azufre total, nitrógeno total y nitrógeno básico.

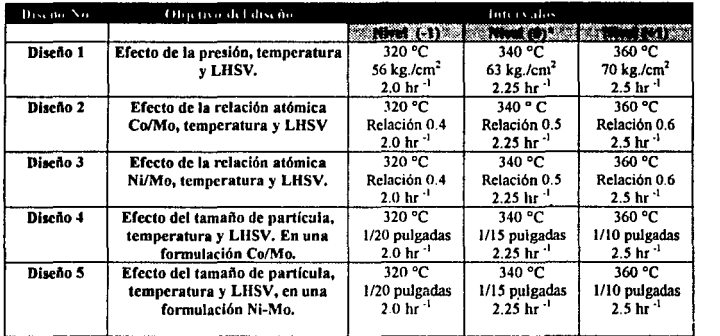

\*Nivel intermedio que permite eliminar la suposición de tendencia lincal entre los niveles hajo (-1) y alto (+1).

Se utiliza el método de mínimos cuadrados para estimar los coeficientes de regresión. Supongamos que n>k observaciones están disponibles. Sea  $x_{ij}$  la j-ésima observación o nivel de la variable  $x_i$ . En términos de los datos el modelo es: 1

$$
\mathbf{Y}_1 = \mathbf{a}_0 + \mathbf{a}_1 \mathbf{x}_{1i} + \mathbf{a}_2 \mathbf{x}_{2i} + \sum_{\mathbf{k}}^{\mathbf{t}} \mathbf{a}_\mathbf{k} \mathbf{x}_{\mathbf{k}i} + \mathbf{e}_1 \qquad (15)
$$

Hay  $p=k+1$  ecuaciones normales, una para cada coeficiente de regresión desconocido. La solución para las ecuaciones normales serán los estimadores de mínimos cuadrados,  $a_0$ ,  $a_1$ ,..., $a_k$ . Es más sencillo resolver las ecuaciones normales si primero se expresan en notación matricial. El modelo en términos de las observaciones expresado en notación matricial es

 $Y = X a + e.$  (16)

página 12

 $\bullet$ 

En general Y es un vector de respuestas  $(nx)$ . X es una matriz  $(nx)$  de los niveles de las variables do regresión, a es un vector de coeficienles de regresión *(px/)* y e es un veclor de errores alcalorios (nx/), los dalos para la regresión lineal múltiple se arreglan como la tabla (9].

|   | <br>$\cdots$ | $\cdots$ | $\cdots$ |
|---|--------------|----------|----------|
| л | <br>л2-      | $\cdots$ | Xĸ.      |

TABLA9 Arreglo de los Datos para la Regresión Lineal Múltiple.

Para el discño experimental No. l se analiza la actividad catalítica en el proceso de Hidrotratamiento de Diesel, son tres las variables que se estudian: temperatura. presión y LHSV, cada variable se cvalíaa a dos niveles: bajo y alto, el diseno propuesto es 2'. para ejemplificar el arreglo de datos en forma matricial, se escriben los resultados de la respuesta de este diseno en particular, para el azufre en el producto.

En la tabla [10) se empican las variables "codificadas" +l. -1, nonnalmentc empleadas en los diseños factoriales 2<sup>k</sup>, para representar los niveles de los factores. Este arreglo permite resolver con relativa facilidad la ecuación 18, por medio de la cual se delerminan los coeficienies del modelo.

$$
y = a_0 + a_1 x_1 + a_2 x_2 + a_3 x_3 + a_{12} x_1 x_2 + a_{13} x_1 x_3 + a_{12} x_2 x_3 + a_{123} x_1 x_2 x_3 \qquad (17)
$$
  

$$
a = (X'X')^{-1}X'Y \qquad (18)
$$

El producto matricial de X'X ofrece la ventaja de ser ortogonal y debido a el arreglo en variables codificadas, garantiza que se obtendrá siempre una matriz identidad, cuyo orden es según los factores que se deseen correlacionar. Como el modelo es la ecuación 17, entonces necesitamos las siguientes columnas:

X<sub>0</sub>, X<sub>1</sub>, X<sub>2</sub>, X<sub>1</sub>, X<sub>1</sub>X<sub>2</sub>, X<sub>1</sub>X<sub>1</sub>, X<sub>2</sub>X<sub>2</sub>, X<sub>1</sub>X<sub>2</sub>X<sub>2</sub>

Para evaluar el modelo de la ecuación 15 se necesitan realizar la siguiente multiplicación de matrices: X'X al igual que el producto X'Y para poder obtener el vector de resultados  $a=(X'X)^{-1}X'Y$ . Los resultados son los siguientes (X' es la matriz transpuesta de X):

#### TABLA 10

#### Resultados Experimentales del Azufre Producto para el Diseño 1

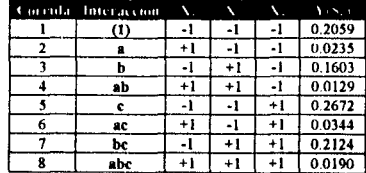

X" :es la matriz transpuesta de X.

$$
X = \begin{bmatrix} 1 & -1 & -1 & -1 & 1 & 1 & 1 & -1 \\ 1 & 1 & -1 & -1 & -1 & -1 & 1 & 1 \\ 1 & -1 & 1 & -1 & -1 & 1 & -1 & -1 \\ 1 & 1 & 1 & -1 & 1 & -1 & -1 & 1 \\ 1 & 1 & -1 & 1 & -1 & 1 & -1 & -1 \\ 1 & -1 & 1 & 1 & -1 & -1 & 1 & -1 \\ 1 & 1 & 1 & 1 & 1 & 1 & 1 & 1 \end{bmatrix} \qquad X^t X = \begin{bmatrix} 8 & 0 & 0 & 0 & 0 & 0 & 0 \\ 0 & 8 & 0 & 0 & 0 & 0 & 0 \\ 0 & 0 & 8 & 0 & 0 & 0 & 0 \\ 0 & 0 & 0 & 8 & 0 & 0 & 0 \\ 0 & 0 & 0 & 0 & 8 & 0 & 0 \\ 0 & 0 & 0 & 0 & 0 & 8 & 0 \\ 0 & 0 & 0 & 0 & 0 & 8 & 0 \end{bmatrix} = 8I_s
$$

$$
X'Y = \begin{bmatrix} 1 & 1 & 1 & 1 & 1 & 1 & 1 & 1 & 1 & 1 & 0.2059 \\ -1 & 1 & -1 & 1 & -1 & 1 & -1 & 1 & 1 & 0.0235 \\ -1 & -1 & 1 & 1 & -1 & -1 & 1 & 1 & 0.1603 \\ -1 & -1 & -1 & -1 & 1 & 1 & 1 & 1 & 0.0129 \\ 1 & -1 & -1 & 1 & 1 & -1 & -1 & 1 & 0.2672 \\ 1 & -1 & -1 & -1 & 1 & -1 & 1 & 1 & 0.0344 \\ 1 & -1 & -1 & -1 & -1 & 1 & 1 & 0.0344 \\ 1 & 1 & -1 & -1 & -1 & -1 & 1 & 1 & 0.2124 \\ -1 & 1 & 1 & -1 & 1 & -1 & -1 & 1 & 0.0190 \end{bmatrix} = \begin{bmatrix} 0.9356 \\ -0.756 \\ -0.1264 \\ 0.3304 \\ -0.0044 \\ -0.0044 \\ -0.0044 \\ 0.0044 \end{bmatrix}
$$

Debido a que el producto matricial de X'X es una matriz identidad multiplicada por una constante, su inversa será:

$$
(X'X)^{-1}=\frac{1}{8}I_*
$$

Esta ventaja se obtiene al trabajar con diseños experimentales canónicos y con la ayuda de variables codificadas o reducidas; por último para obtener los coeficientes del modelo experimental se multiplican las siguientes matrices:  $\mathbf{a}_i = (\mathbf{X}^T \mathbf{X})^{-1} \mathbf{X}^T \mathbf{Y}$ 

$$
a = (X'X)^{-1}X'Y = \begin{bmatrix} 0.9356 \\ -0.756 \\ -0.1264 \\ 0.1304 \\ 0.0744 \\ -0.0964 \\ -0.0964 \\ -0.014 \\ -0.0014 \\ 0.0004 \\ 0.0004 \end{bmatrix} = \begin{bmatrix} 0.1169 \\ -0.0945 \\ -0.0158 \\ 0.0763 \\ -0.0121 \\ -0.0017 \\ -0.0017 \\ X_1X_2 \\ 0.0005 \\ X_1X_3X_4 \end{bmatrix}
$$

Mediante este procedimiento se determinan los coeficientes para las interacciones de cada modelo, se puede evaluar cualquier tipo de interacción como: interacciones cuadradas, cubicas.

.<br>The company of company and the company of the Members of the company of the company of the company of the company

página 14

 $\bullet$ 

#### METODOLOGfA DE PREPARACIÓN DE LOS CATALIZADORES DE HIDRODESULFURACIÓN

Muchos catalizadores se pueden preparar con sólo ejecutar los pasos necesarios para producir una sustancia de gran pureza, Jos síguienlcs son los procesos más usados en la preparación de laboratorio de catalizadores sólidos:

1) Catalizadores naturales: como arcillas, bauxitas y tierra de diatomaccás, sometidos a un tratamiento químico y físico para que sean adecuados como catalizadores.

2) Catalizadores calcinados: mediante la descomposición de un compuesto químico termoinestable.

J) Catalizadores impregnados y calcinados: impregnando un portador con la solución concentrada de la sal del catalizador.

4) Cataliz.adores precipitados: por la precipitación de un material insoluble que después de lavarlo se convierte en un catalizador.

Los catalizadores sólidos soportados, son descritos en forma de tres componentes elementales: fase activa, soporte o portador y el promotor.

La fase activa es la directamente responsable de la actividad catalítica. Esta fase activa puede ser una sola fase química o un conjunto de ellas. Se caracteriza porque ella sola puede llevar a cabo la reacción en las condiciones establecidas, esta fase activa puede ser muy sensible a la temperatura, por lo cual se requiere un soporte para dispersarla, estabilizarla, incrementar el área superficial y proporcionarle buenas propiedades mecánicas.

El soporte denota una sustancia que sirve de sostén al catalizador, es decir, el soporte es Ja matriz sobre la cual se deposita la fase activa y la que permite optimizar sus propiedades catalíticas. Este soporte puede ser poroso y por lo tanto presentar un área superficial por gramo elevada. Si Ja reacción química es suficientemente lenta, o se usan flujos muy rápidos el soporte debe tener resistencia mecánica elevada; si la reacción es llevada a elevadas temperaturas, debe tener resistencia térmica.

La forma física de este soporte también está definida por las condiciones de reacción y puede estar en forma de esferas, extruidos, anillos, mallas, los soportes más usados son: carbón activado, silicatos, aluminosilicatos, sulfato de magnesio y bario, zcolitas, magnesia, titania y otros óxidos retroactivos.

El promotor es aquella sustancia que incorporada a la fase activa o al soporte en pequeñas proporciones, permite mejorar las características del catalizador en cualquiera de sus funciones de actividad, selectividad o estabilidad. '

Se conocen dos tipos de promotores:

1. texturales; los que contribuyen a darle mayor estabilidad a la fase activa

2. electrónicos; los que aumentan la actividad.

Un catalizador de Hidrodcsulfuración (HDS) se encuentra constituido generalmente por las siguientes partes:

- Metales activos
- Promotores catalíticos
- Aditivos
- Sopone

and provide the control of the state

El procedimiento de preparación se realiza en etapas, la primera etapa es la preparación de la solución impregnantc, en esta etapa se obtiene la solución con la concentración deseada. La segunda etapa **consiste en la integración de los metales y se puede efectuar por medio de impregnación de una solución**  acuosa. La solución se prepara en medio ácido; a partir de heptamolibdato de amonio-nitrato de ruque! (para el catalizador A) y heptamolibdato de amonio-nitrato de cobalto (para el catalizador B). Una vez realizada la solución, esta se impregna sobre el soporte y se somete a secado (100-200 °C), por último el material **impregnado y seco se calcina en atmósfera oxidante. El siguiente es el diagrama de flujo de la preparación:** 

#### FIGURA 7

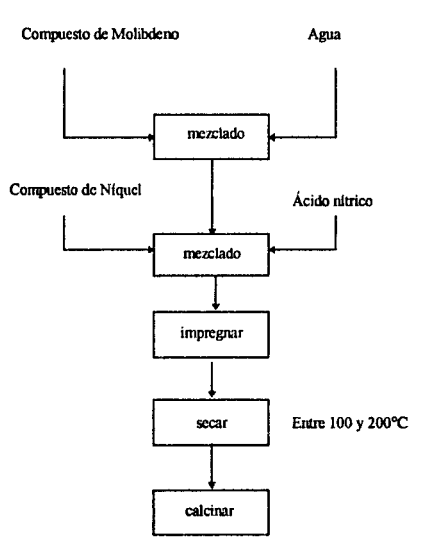

#### PREPARACIÓN DE CATALIZADORES.

p4gina 16

## ANÁLISIS DE RESULTADOS

#### ANÁLISIS DE LA VARIANZA PARA LOS MODELOS OBTENIDOS EN LOS DISEÑOS EXPERIMENTALES

La tabla [7] presenta los modelos cinéticos utilizados en la investigación, son siete modelos para evaluar la actividad catalítica a la HDS y dos modelos para la HDN de nitrógeno total, los intervalos de reacción para HDS son de 1. 1 a 2.0 en Hidrodcsulfuracíón y el orden de reacción para Hidrodenitrogenación es igual a la unidad; el análisis de cada modelo se realiza mediante la tabla [11), de la siguiente forma:

La tabla [11) (Anexo No.5) es una hoja de calculo constituida por las columnas de Temperatura ºC, Sp % peso. Nt ppm, Arom. % peso, viscosidad y LHSV (se encuentra en el anexo 2) en las cuales se suministran los resultados experimentales y en las columnas de K:HDS-1 hasta K:HDS-7 y K:HDN-1, K:HDN-2, se programaron las fórmulas de cada uno de los modelos de las tablas [7) y [8], en estas columnas se calcula el valor de las respectivas constantes de actividad catalitica(K); una vez que se calcula la K. cada uno de los modelos se dejan en función del azufre producto y nitrógeno total.

Con la temperatura y las respectivas constantes de actividad catalítica se realiza un ajuste por medio de mínimos cuadrados, se suministran las temperaturas a las que se dcscc calcular la concentración del azufre producto o del nitrógeno total, a través de los datos generados en esta predicción se obtienen la pendiente, ordenada al origen y el coeficiente de regresión de cada modelo.

La tabla [11) se utiliza para evaluar cada uno de los catalizadores estudiados. modificando en la hoja de trabajo las propiedades del catalizador, las condiciones de operación y el orden de reacción. El análisis del orden de reacción se hizo en el intervalo de 1.1 hasta 2.0 en incrementos de 0.1, con ello se observo la variación en los coeficientes de regresión, la tabla [ 11] nos muestra los coeficientes con mayor ajuste y el orden con que se obtuvieron; por ejemplo el modelo K:HDS-4 presenta un ajuste del 99.923% con un orden de reacción de 1.7, mediante este modelo se efectúa el estudio del efecto del tamaño del soporte y la relación atómica sobre el azufre producto, nitrógeno total y nitrógeno básico, resultados que aparecen en el anexo No.2.

Para el diseño de las superficies de respuesta, al desconocer la relación que existe entre las variables de respuesta y las condiciones de operación, o propiedades del soporte; se propone en una primera instancia un diseño  $2<sup>3</sup>$  con todas las interacciones posibles, las interacciones estudiadas son las siguientes: Efecto A, B, C, AB, AC, BC, AA, BB y el efecto CC. En la tabla (12] se presenta el análisis de varianza para cada modelo y sus respectivos efectos.

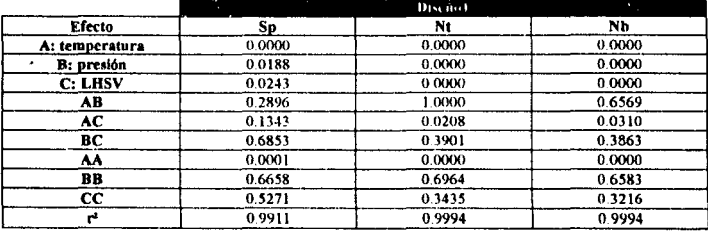

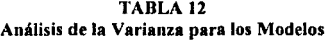

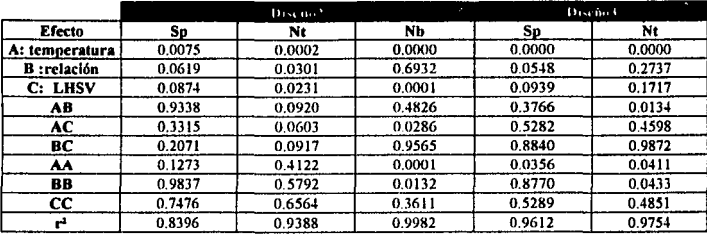

and a strip of the

and the company

nes spazio

#### **labia 12 continuación ..**

and the state of

.<br>The form of the constraint project product in the constraint of the constraint of the constraint of the constraints of the constraints of the constraints of the constraints of the constraints of the constraints of the co

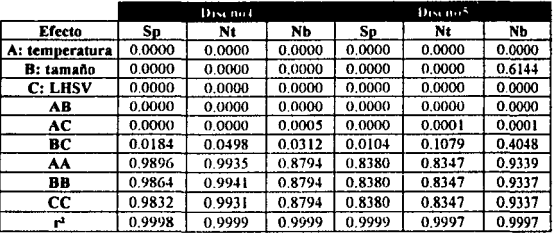

Los valores reportados en la tabla (12) son los resultados del nivel de confianza, el nivel de **confiabilidad es del 95%, por esta razón todos los valores de la tabla que sean menores a 0.05 serán representativos y aquellos que sobrepasen tal valor no representan un efecto significativo en la variable de respuesta. Las interacciones AA. BB y CC en todos los modelos excepto en la interacción AA (temperatura**  cuadrada), para los discños 1 y 3; tienen valores mayores al nivel de confianza seleccionada por lo tanto no producen un efecto significativo, por lo tanto se eliminan dichas interacciones y se modifica el experimento; la modificación efectuada toma en cuenta las siguientes interacciones: Efecto A, B, AB, C, AC, BC, y ABC este modelo representa los vértices de un cubo.

TABLA 13 Variables Reducidas de Cada Diseño Experimental

| Variable       | Discño 1          | Diseno 2            | Diseño 3             | Discño 4                                                                                | Davenue 2                      |
|----------------|-------------------|---------------------|----------------------|-----------------------------------------------------------------------------------------|--------------------------------|
| x,             | $(T - 340)$<br>20 | $(T - 340)$<br>20   | $(T - 340)$<br>20    | $(T - 340)$<br>20                                                                       | $(T - 340)$<br>20              |
| $\mathbf{x}_2$ | $(P - 63)$        | $(Re1 - 0.5)$<br>01 | $(Re l -0.5)$<br>0.1 | $(Tam - \frac{1}{15})$<br>0.025                                                         | $(Tam - \frac{1}{2})$<br>0.025 |
| x,             | 025               | 0.25                | 0.25                 | $(LHSV - 2.25)$ $(LHSV - 2.25)$ $(LHSV - 2.25)$ $(LHSV - 2.25)$ $(LHSV - 2.25)$<br>0.25 | 0.25                           |

Las variables son reducidas para forzar la ortogonalidad, esta reducción permite que el ajuste sea más exacto, dado que se eliminan posibles desviaciones que se presentan al aplicar mínimos cuadrados. Las siguientes son las variables reducidas para cada diseño experimental

Una yez que se hace la reducción de variables se aplica una regresión no lineal, y se obtienen una serie de polinomios de la forma:

$$
y=a_0+a_1x_1+a_2x_2+a_3x_3+a_{12}x_1x_2+a_{13}x_1x_3+a_{23}x_2x_3+a_{123}x_1x_2x_3
$$

En cada uno de los diseños se hacen tres regresiones, para el azúfre producto, nitrógeno total, y para el nitrógeno básico, los polinomios que se obtienen dependen de las variables en estudio, en seguida se presentan los coeficientes de cada uno de los diseños experimentales, obtenidos por regresión múltiple. Por ciemplo para el diseño 1, se tiene el siguiente polinomio (para su uso, convertir las condiciones de operación en variables reducidas +1 y -1, de acuerdo a la tabla  $[13]$ ).

 $S_e = 0.1169 - 0.0945X_1 - 0.0158X_2 + 0.0093X_3 + 0.0163X_1X_2 - 0.0121X_1X_3 - 0.0017X_2X_3 + 0.0005X_1X_2X_1$ 

## TARLA 14

#### Coeficientes para los Distintos Diseños Experimentales

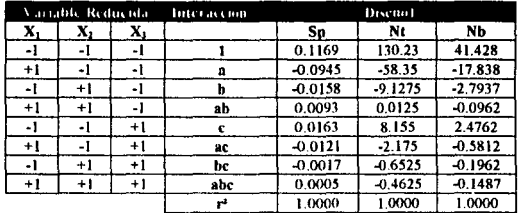

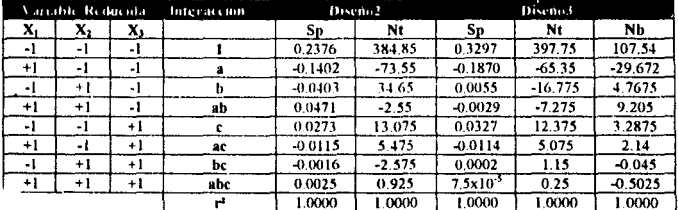

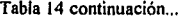

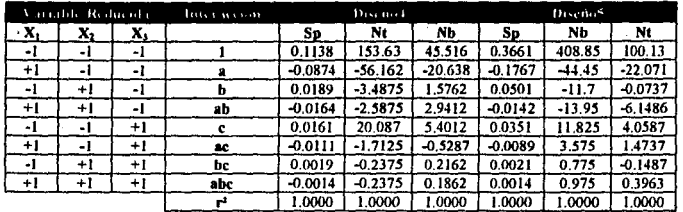

Puede obsen·arsc que el ajuste es exacto, dado que todos Jos coeficientes de los polinomios son igual a la unidad y por lo tanto no presentan variabilidad, una vez que los ajustes son satisfactorios, se analizan las superficies de respuesta. Las superficies de respuesla aparecen en el anexo No.4, en ellas se observan las diferentes interacciones entre las variables de respuesta (los compuestos contaminantes) y las variables que determinan la concentración de la variable respuesta.

La forma de establecer que parámetros afectan en mayor medida a la respuesta es realizando un estudio sobre los efectos de Jos factores: La tabla (I5j muestra el resumen de dichos efectos. Este análisis se enfoca a determinar que variable o combinación de variables produce un efecto significativo en la respuesta, este aspecto se aprecia evaluando Jos coeficientes del polinomio mediante la tabla {16]; estos efectos representan los siete grados de libertad entre las ocho combinaciones de tratamientos de un diseño  $2<sup>3</sup>$ . Tres de esos grados de libertad se asocian con los principales efectos de A, B y C. Cuatro se asocian con interacciones (AB. AC, BC y ABC), uno para cada una.

El efecto A es el promedio de las cuatro corridas en que A se encuentra en el nivel alto menos el promedio de las cuatro corridas en que A está en el nivel bajo. En fonna similar, el efecto de B es un contraste entre las cuatro combinaciones de tratamientos de la cara anterior del cubo y la cara posterior. El efecto de C es un contraste entre las cuatro combinaciones de tratamientos en la cara superior del cubo y las de la cara inferior.

Los efectos de la interacción de dos factores se calculan mediante la media entre ambos efecros, por ejemplo la interacción AB es la diferencia entre los efectos promedio de A 2n los dos niveles de B; por convención, la mitad de esta interacción es la diferencia de promedios entre corridas en planos diagonales de un cubo. La interacción ABC se define como la diferencia promedio entre la interacción AB para los dos niveles distintos de C, es decir son los vértices de los dos tetraedros que forman un cubo.

En la tabla [15] vemos que los mayores efectos, son los valores que se encuentran resaltados, revisemos el Diseño 1: Efecto de la presión, Temperatura y Espacio Ve!ocidad; los mayores efectos para el azufre en el producto son: Temperatura (A= -0.189), p;esión (B= -0.0316), LHSV (C= +0.0326) y para la interacción Temperatura-LHSV ( $AC = -0.0241$ ), el efecto de las interacciones restantes, no se compara con los efectos principales, por lo tanto no influyen en la respuesta del experimento.

De forma análoga se obtienen los siguientes valores para el rutrógcno total, donde los efectos principales son para: Temperatura (A= ·116.7). Presión (B= -18.255), Espacio Velocidad (C=+16.31) y la interacción Temperatura-Presión (AC= -4.35). Para el nitrógeno Básico, el mayor efecto es Temperatura( $A \star$  $-35.6675$ ), Presión (B=  $-5.5875$ ) y Espacio Velocidad(C= +4.9525).

## ANÁLISIS DEL EFECTO DE LOS FACTORES

### **TARLA 15**

#### **Efecto de los Factores**

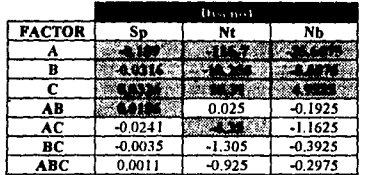

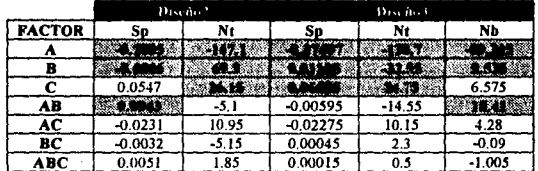

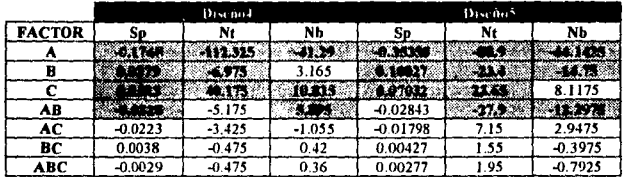

Para el diseño experimental No.2 los mayores efectos en el nitrógeno total son: Temperatura  $(A = -1)$ 147.1), Relación Atómica (B=+69.3) y LHSV (+26.15), las contribuciones son 61%, 29% y 10% respectivamente. Los diseños 3, 4 y 5 presentan la misma tendencia el efecto que gobierna las respuestas de los cinco diseños experimentales es la temperatura, el signo negativo en el factor implica que un incremento en la variable temperatura traerá como consecuencia una disminución en la respuesta, es decir es una relación inversamente proporcional. Por lo tanto un incremento en temperatura desplaza hacia abajo la desviación promedio respecto a la concentración del contaminante; la forma de obtener el valor numérico de los efectos se proporciona en la tabla [16].

|     | navni dol                                             |
|-----|-------------------------------------------------------|
|     | $\frac{1}{4n}[a-(1)+ab-b+ac-c+abc-bc]$                |
| B   | $\frac{1}{4n}[b+ab+bc+abc-(1)-a-c-ac]$                |
| c   | $\frac{1}{4n} [c + ac + bc + abc - (1) - a - b - ab]$ |
| AB  | $\frac{1}{4n}[ab-a-b+(1)+abc-bc-ac+c]$                |
| АC  | $\frac{1}{4n}[(1)-a+b-ab-c+ac-bc+abc]$                |
| BC  | $\frac{1}{4n}[(1)-a-b-ab-c-ac+bc+abc]$                |
| ABC | $\frac{1}{4n}[abc - bc - ac + c - ab + b + a - (1)]$  |

TABLA16 Fórmulas de Recurrencia nara Determinar el Efecto de los Factores

## ANÁLISIS DEL TAMAÑO DEL SOPORTE Y RELACIONES ATÓMICAS

Los resultados experimentales obtenidos del estudio de Relaciones Atómicas, para Jas formulaciones Ni/Mo y Co/Mo, se muestran en el anexo No. 2; en base a ellos se determina la relación atómica óptima, así como el tamarlo que asegura la reducción de los contaminantes, la siguiente gráfica corresponden a los diseftos 2 y J para el azufre en el producto vs. temperatura, para la obtención de estos datos se trabajo en las siguientes condiciones de operación: La carga utilizada es diesel primario procedente de la refinería de TuJa Hgo; presenta 13600 panes por millón de azufre total, 534 partes por millón de nitrógeno total y 148 partes por millón de nitrógeno básico; las condiciones de operación a las que se obtienen dichos resultados son· Presión de 56 kg./cm<sup>2</sup>, espacio velocidad de 2.0 h<sup>-1</sup> y relación H<sub>2</sub>/HC de 2500 ft<sup>3</sup>/bl.

En esta gráfica se aprecia que la formulación con la cual se logra el minimo de azufre en el producto es con la formulación  $Co/Mo = 0.6$ , hasta una temperatura de 345 °C, temperatura a partir de la cual la relación atómica Co/Mo = 0.5 alcauza los valores mínimos, es por ello que una formulación intermedia de 0.55 resulta apropiada en formulaciones Co/Mo. En formulaciones Ni/Mo la mejor relación atómica es la de *0.5* .

Para el nitrógeno total en formulaciones Co/Mo las concentraciones bajas se obtienen cuando la relación alómica es de 0.4 *y* para formulaciones Ni!Mo cuando la relación es de 0.6 hasta una temperatura de 360ºC, temperatura a la cual la relación Ni/Mo de *O.S* resulta mejor; una relación elevada en formulación Co/Mo no favorece la Hidrodenitrogenación. Para el nitrógeno básico las concentraciones bajas se obtienen con formulaciones Ni/Mo de 0.5; las formulaciones Co/Mo con relaciones atómicas altas no favorecen la HDN de nitrógeno básico. El efecto del tamaño del soporte, se aprecia a partir de la gráfica 10, se observa que las concentraciones minimas para azufre en formulaciones Co/Mo es con un tamaño de 1/20 de pulgada, al igual que en fonnulación Ni/Mo

En formulaciones Ni/Mo. para obtener menores concentraciones de nitrógeno total es trabajando con tamaftos de l/IO de pulgada al igual que en fonnulaciones Co/Mo. Para nilrógeno básico si trabajamos con catalizadores Ni/Mo, las concentraciones más bajas se obtienen con tamaftos de 1/20 de pulgada hasta una temperatura de 345°C, después de esta temperatura el tamaño recomendable es de 1/10 de pulgada.

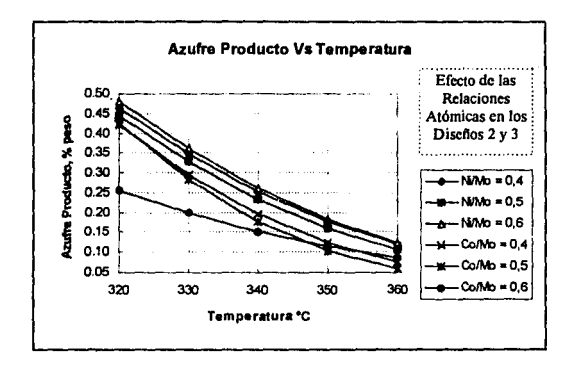

Es decir que si trabajamos con temperaturas bajas. se debe elegir un tamatlo pcquefto ( 1/20 de pulgada) y a elevadas temperaturas con 1/10 de pulgadas (gráficas 10-18). Al trabajar con LHSV bajos, contribuye a una reducción pequeña en los contaminantes (gráficas 19-33). En la tabla [17] se muestra el resumen de estos análisis.

#### TABLA 17

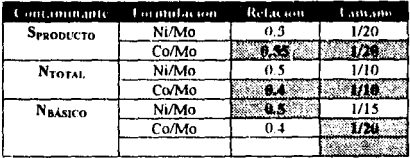

Resumen del Análisis en la Relación Atómica y Tamaño del Soporte

Los valores sombreados en la tabla representan las relaciones y tamaños en los cuales la concentración de los contaminantes es la mínima. El análisis realizado en el efecto del espacio velocidad es generaliudo. es decir trabajando con las dos formulaciones Ni/Mo y Co/Mo, con las relaciones atómicas de 0.41 *0.5* y 0.6 existe una contribución en Ja disminución de los tres contaminantes al trabajar con LHSV bajos. Si se trabaja con tamaños diferentes es la misma tendencia.

 $\langle \cdot \rangle \rightarrow \langle \cdot \rangle \rightarrow \langle \cdot \rangle$ 

in the United

## ANÁLISIS DE SUPERFICIES DE RESPUESTA

En la tabla que describe los diseftos experimentales tabla [ 81 se plantean los objetivos de cada diseño, el objetivo en el diseño 1 es estudiar el efecto de la presión, temperatura y LHSV sobre azufre producto. nitrógeno total y nitrógeno básico en una formulación Ni/Mo en los intervalos siguientes.

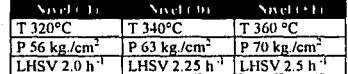

En base al planteamiento de un discño  $2<sup>3</sup>$  más puntos centrales, se obtienen las tres superficies de respuesta para cada contaminante y sus respectivas combinaciones, para el azufre por ejemplo las combinaciones son: l) azufre vs temperatura y presión, 2) azufre vs temperatura y LHSV y 3) azufre vs presión y LHSV. Se analiza cada superficie para determinar la región en la cual se pueden alcanzar tas minimas concentraciones de contaminantes o bien determinar si una variable gobierna a la respuesta o es una combinación de factores Ja que determina la respuesta de la superficie.

Como ejemploe se muestra una gráfica del diseño 1, en esta gráfica se presenta la respuesta a un LHSV constante y se aprecia que el contaminante depende sólo de la Temperatura ya que a presiones bajas o altas se alcanzan concentraciones iguales de azufre. La superficie mostrada corresponde al polinomio obtenido en el diseilo, con dicho polinomio se pueden hacer predicciones sobre las concentraciones de tos contaminantes, en los intervalos propuestos con la seguridad de obtener un resultado confiable.

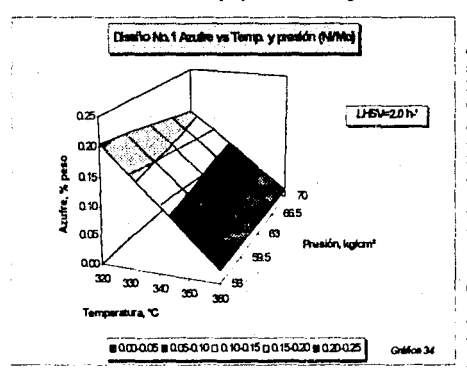

Todas las superficies de respuesta del anexo No.4 son las curvas de cada uno de los diseños ajustados. Revisemos el diseño 1; en la superficie de Sp vs. T y P, al iguaf que en la de S<sub>P</sub> vs T y LHSV gobierna la temperatura, en la superficie S<sub>p</sub> vs. P y LHSV la repuesta la rige una combinación de ambas variables de tal forma que se reduce el azufre Cuando aumentamos presión y disminuimos espacio velocidad. Se presenta una tendencia idéntica en el rutrógeno total y nitrógeno básico. Las superficies del disefto 2 se comportan de la siguiente forma: El  $S_P$  vs. T y P al igual que  $S_P$ vs. T y LHS V son gobernadas por la temperatura, sin embargo existe una pequeñisima contribución al

incremenlar la relación y reducir el LHSV: la superficie de Sp vs. Relación y LHSV es una combinación de ambas. ya que las menores concentraciones se alcanzan si aumentamos la relación y disminuimos el LHSV, sin embargo la superficie muestra que existe un máximo en la relación, valor que al sobrepasarlo resulta contraproducente por que en vez de reducir la concentración esta aumenta; por lo tanto no se debe sobrepasar una relación de 0.55 *(en variables reducidas este valor equivale a +0 5)*.

En la superficie de nitrógeno total vs. temperatura y relación, la variable que gobierna es la temperatura; en Nr vs. T y LHSV existe una combinación de ambas, es decir al trabajar con temperaturas altas y espacios bajos se minimiza Ja concentración de nitrógeno total. La superficie de Nr vs. relación y LHSV se gobierna por una combinación, es decir relaciones bajas y LHSV también bajos. En las tablas [18] a la (22] se proporciona el resumen de las variables que gobiernan en las superficies a las respuestas.

### TABLA 18

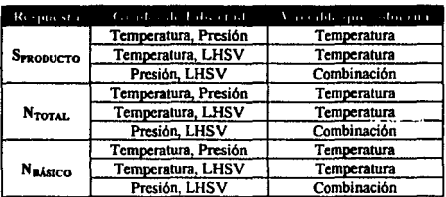

Variables que Gobiernan la Respuesta del Diseño Experimental No. 1

## TABLA 19

#### Variables que Gobiernan la Respuesta del Diseño Experimental No. 2

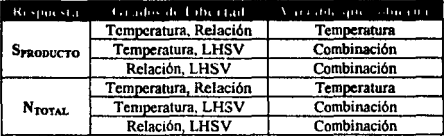

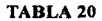

#### Variables que Gobiernan la Respuesta del Diseño Experimental No, 3

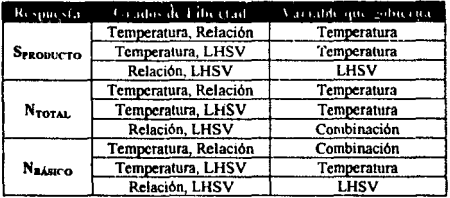

an agency captures from any 1992 to construct the components

· Las variables que gobiernan Ja rcspucSla dei diseno expcrimenlal No.l se resumen en la labia [18], **en dicha tabla se puede aprec:iar que para los tres contaminantes. es decir azufre producto, nitrógeno total y**  nitrógeno básico; cuando los grados de libertad son: 1empem1ura-prcsión y 1cmpera1ura-LHSV, Ja variable que gobierna es la temperatura y cuando los grados de libertad son presión-LHSV, ,ninguna de las variables **domina ala otra si no que se produce una.combinación de ambas.** 

#### TABLA 21

Variables que Gobiernan la Respuesta del Diseño Experimental No. 4

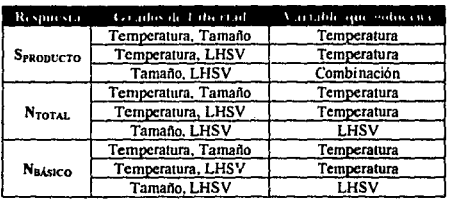

#### TABLA 22

Variables que Gobierna n la Respuesta del Diseño Experimental No. 5

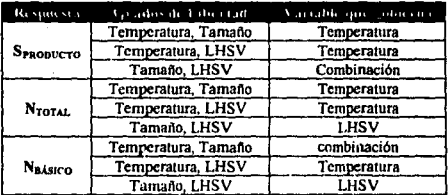

En la tabla [19] se muestran las variables que gobiernan la respuesta del diseño experimental No.2, en dicha labla se aprecia que para el azufre producto cuando se tienen como grados de libertad a la temperatura y a la presión, la variable que gobierna es la temperatura; cuando los grados de libertad son **temperntura-LHSV y relación atómica-LHSV, ninguna variable se impone sino que se produce una combinación la cual detcnnina la concentración del azufre en el producto. El nitrógeno total observa exactamente el mismo comportamiento.** 

En las tablas [201 (21)y (22) cuando en los grados de libertad se tiene a la temperatura, esta variable **es la que gobierna a la respuesta ya sea azufre producto, nitrógeno rotal o nitrógeno básico: a exención del**  nitrógeno básico en el diseño experimental No.3 y No.5 para el cual la temperatura y la relación atómica se **combinan para determinar la respuesla** 

#### **CONCLUSIONES**

De el estudio de los modelos cinéticos tabla [11] (anexo No.5) se concluye que el modelo codificado como MS-4 representa con mayor fidelidad a las reacciones de Hidrodesulfuración, ya que presenta el mayor coeficiente de regresión para un orden de reacción igual a l. 7. con dicho modelo se pueden hacer predicciones sobre la concentración de azufre a diferenles temperaturas y espacios velocidad.

De el mismo estudio se concluye que el modelo codificado como MN-1 representa apropiadamente la cinética de Hidrodenitrogenación; empleando un orden de reacción igual a la unidad, dicho modelo permite hacer predicciones sobre la concentración de nitrógeno a distintas temperaturas y espacios velocidad.

El estudio de la relación atómica y tamafto del soporte arrojo las siguienlcs conclusiones:

- Para obtener concentraciones mínimas de azufre producto se debe emplear un catalizador con formulación Co/Mo, elaborado con una relación atómica de 0.5' e impregnando en un soporte de 1/20 de diámetro de pulgada.
- · Para reducir al máximo las concentraciones de nitrógeno total se debe trabajar con un catalizador Co/Mo elaborado con una relación atómica de 0.4 e Impregnado en un sopone de lamafto 1/10 de pulgada.
- Las mínimas concentraciones de nitrógeno básico se obtienen mediante un catalizador de fonnulación Nl/Mo elaborado con una relación atómica de 0.5 e impreganado en un soporte de 1/15 de pulgada.
- Las formulaciones Ni/Mo son superiores a las formulaciones Co/Mo en HDN de nitrógeno básico.
- Las formulaciones CO/Mo son superiores a las formulaciones Ni/Mo en HDN de nitrógeno total y en la Hidrodesulfuración.

En cuanto a la preparación de catalizadores se observo el siguiente comportamiento.

• La preparación de un ca1aliz.ador Nl/Mo requiere de una sola impregnación, en tanto que *las*  formulaciones d: Co/Mo deben elaborarse por medio de una doble impregnación cuando se requieren relaciones atómicas superiores a 0.3, ya que si se realiza una sola impregnación, la solución precipita.

Oc el análisis en las superficies de respuesta se concluye que:

- La variable qu: gobierna el proceso de Hidrotratamicnto es la Temperatura.
- La presión entre *56* y 70 kg/cm'! influyen significativamente en la disminución de las concentraciones de los contaminantes.
- El espacio velocidad tiene una influencia en la disminución de los contaminantes, si se trabaja a LHSV bajos, ayuda en la reducción de las concentraciones.
- Un incremento en la relación atómica no disminuye de manera significativa, ni el azufre producto, ni el nitrógeno total o b.isico, por lo tanto no es recomendable trabajar con relaciones diferentes a *O.SS* para formulaciones Co/Mo y 0.5 para formulaciones Ni/Mo.
- Al disminuir el espacio velocidad y manteniendo las demás variables constantes, el grado de Hidrotratamiento se incrementa, debido al aumento del tiempo de residencia en el reactor, sin embargo al operar a un espacio velocidad bajo se dificulta el control de la temperatura de reacción, debido a la exotermicidad de las reacciones.
- Los modelos obtenidos por los diseños experimentales nos permiten hacer interpolaciones dentro de los rangos de operación trabajados, con una excelente aproximación, de los datos experimentales

## **RIBLIOCRAFÍA**

(1)Barbouteau G: Laguerie C: Cassimatis D. y Chavarie C: "Recherche experimentale desconditions optimales de mise en ocuvre de l'ammoxydation du propéne en acrylonitrile en lit fluidisé". Bulletin de la Société Chimique de France; p.p 1203-1210, 1982.

(2) Bermúdez M. O. v Moreno L. O. "Meioramiento en la actividad catalítica en el proceso de hidrotratamiento de destilados intermedios por la adición de fósforo al catalizador". XX Convención Nacional del IMIO Acapulco Gro. 1980.

(3) Curran G.P: Struck R.T y Gorin E. "Mechanism of the hydrogen-transfer process to coal and coal extract". Ind. Eng. Chem. Proc. Des. vol. 6. No. 166, 1967.

(4) Fisher D. A; Barker G. P; Lilburne G. M. y Gormley K. P. "Diesel hydrodesulphurisation- a practical correlation for catalysts activity". Catalysts in Petroleum Refining, p.p 473-496, 1989.

(5) Hanika J. y Sporka K. " Catalysts particle shape and dimension effects on gas oil hydrodesulphurization". Chemical Engeneering Science, vol. 47, No. 9-11, p.p 2739-2744, 1992.

(6)Henry H. C.y Gilbert J. B."Scale up of pilot plant for catalytic hydroprocessing ". Ind. Eng. Chem. Proc. Des. Dev. vol. 12, No. 328, 1973.

(7) Keely W. M; Jerus P. D; Denis E. K. y Hausberger A. L. " Preparation Techniques for Hydrotreating Catalys and Their influence on the Location of the Metal Oxides and Performance". United Catalysts Incorporate; Lousville, K.Y. USA, p.p. IV 403- IV 411.

(8) Krasuk J. H. Andreu P. v Barreta N. "Desulfuración y demetalización de crudos nesados y residuos". Acta Científica Venezolana, vol. 25, p.p 49-74, 1974.

(9) Marvin J.F; Andrew V.P; Bayer S.H. y Chiu N.S. "Co/Mo Alumina Catalyst Structure Determination by EXAFS. III The Catalysts: Their Preparation, Characterization and HDS Activities", Journal of Catalysis. vol. 98, p.p. 51-63; 1986.

(10) Mclean D. D. Sambi I. S. v Mann R. S. "Statical design and analysis catalysts". AIChE Symposium cn Hydroprocessing Kinetics, p.p 1-46, 1985.

(11) Montgomery C.D. "Diseño y análisis de experimentos". Grupoo Editorial Iberoamérica. México.1993.

(12) Nace M. D; Voltz S. E. y Weekman V. "Aplication of a kinetic model for catalytic cracking". Ind. Eng. Chem. Proc. Des. Dev. vol. 10, No. 4, p.p 530-547, 1971.

(13)Paraskos J.A; Frayer y Shah Y.T. "Effect of holdup incomplete catalytic wetting and backmixing during hydroprocessing in trickle bed reactors". Ind. Eng. Chem. Proc. Des. Dev. vol 14, No. 315, 1975.

(14)Prins R. v De Beer H. J. "Structure and funtion of the catalyst and the prometer in Co-Mo hydrodesulfurization catalysts". Catal. Rev.-Sci. Eng. vol. 31, No. 1 y 2, p.p 1-41, 1989.

(15)Rosal R; Diez F. V. v Sastre H. "Catalizadores de hidrotratamiento". Ingeniería Química, vol. 25, No. 291, p.p 175-181, 1993.

(16)Simson H. D. "Application of Sanderson's principles to catalysis: a model reaction system for hydrodenitrogenation". Catalysis, p.p. 399-413, 1986.

the officers of the galaxies of

página 28

 $\tau_{\rm max}(\vec{p}) \sim 3.50^{10.10}$   $\rm eV^{-1}$ 

ļ.

ł,

 $\overline{1}$ 

Ŷ.

Ť. ţ

ł.

Ť

Ť.
## **ESTA TESIS NO DEBE** ~AUR **DE LA BlBUO fEGA**

( **l 7)Stangelan E. 8. "A kynctic modcl for the prediction of hydrocracker yiclds". Symposium on Advanccs in Distillate and Residual Oil Tcchnology Prcscnted Befare thc Division of thc Pctrolcum Chemistry JNC.**  American Chemical Socicty; Ncw York Meeting, p.p Gl6·G32, 1972.

(18)USA Patent 5,215,954 jun. 1, 1993.

(19)USA Patent 5.221,656 jun. 22, 1993.

(20)Yen C. L. y Wrench E. R. "Reaction kinetic correlation oquation predicts fluid catalytic cracking coke yiclds". Oil and Gas Joumal, 1988.

(2 l)Yui S.M. y Sanford C.M. "Mild hydrocracking of bitumen-<lerived cokcr and hydrocracker heavy gas oils: kinetics, product yields, and product properties". lnd. Eng. Chem. Res. vol. 28, No. 9, p.p. 1278-1284, 1989.

(22)Yui S.M. "Hydrotreating of Bitumcn-Derived Coker Gas Oil: Kinetics of Hidrodesulfurization, Hidrodenitrogenacion and Mild Hydrocracking and Correlalions to Predict Product Yiclds and Properties". AOSTRA Joumal of Rcscarch. vol. 5: p.p. 211-224; 1989.

(23)Záratc L.R. "Catalizadores para hidrotratamicnto". Boletin Informativo del Instituto Mexicano Del Petróleo No.67, 1987.

# TESIS SIN PAGINACION

# COMPLETA LA INFORMACION

#### **ANEXO1**

# **DESCRIPCIÓN DE MODELOS<br>CINÉTICOS**

#### TABLA 7

#### Resumen de Modelos Cinéticos

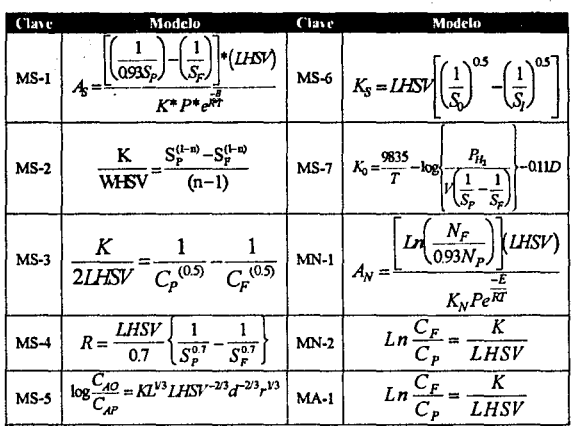

#### resumen de las tablas 23 y 24 del anexo No.1

#### **TABLA23**

#### **Modelos Cinéticos de Hidrodesulfuración**

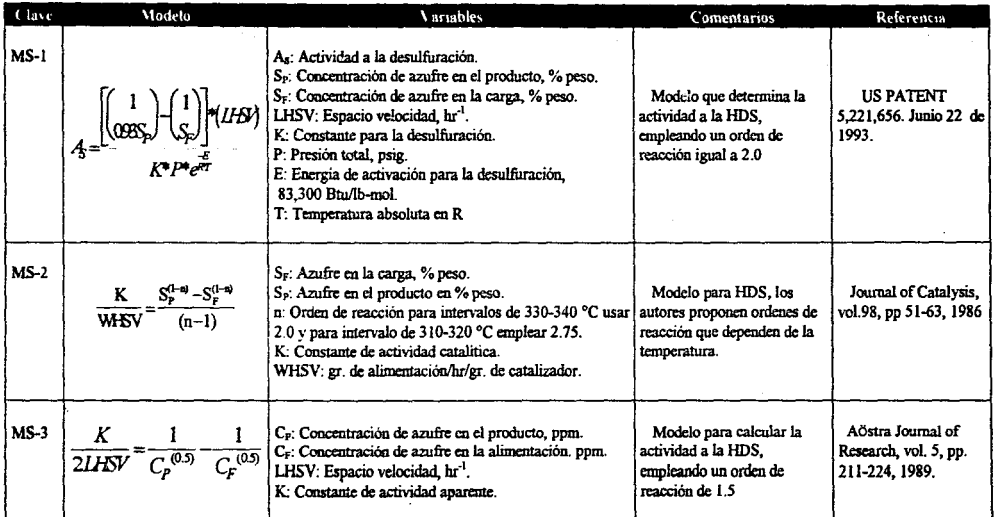

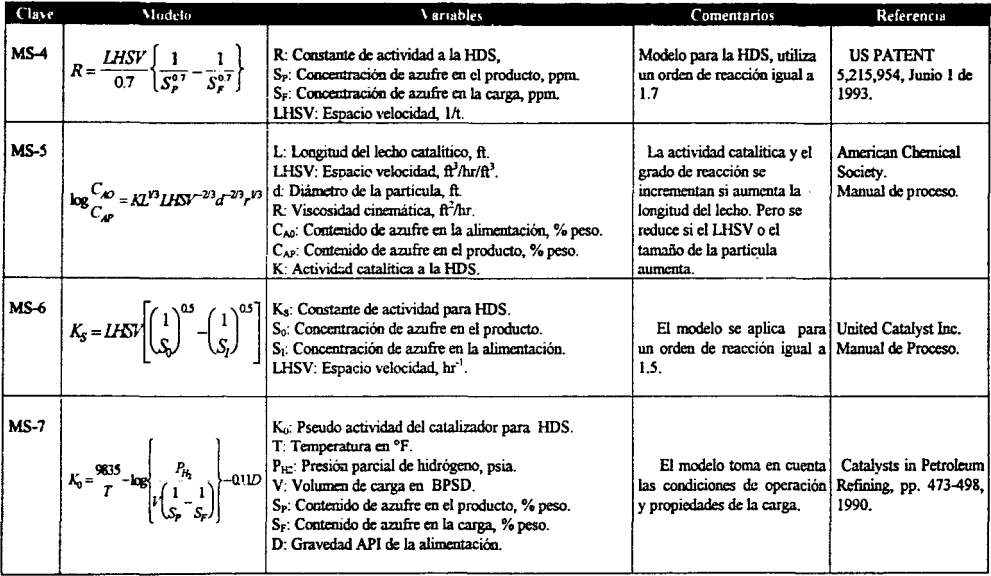

## TABLA 23 (Continuación)<br>Modelos Cinéticos de Hidrodesulfuración

 $\sim$ 

#### TABLA 24

#### Modelos Cinéticos de Hidrodenitrogenación.

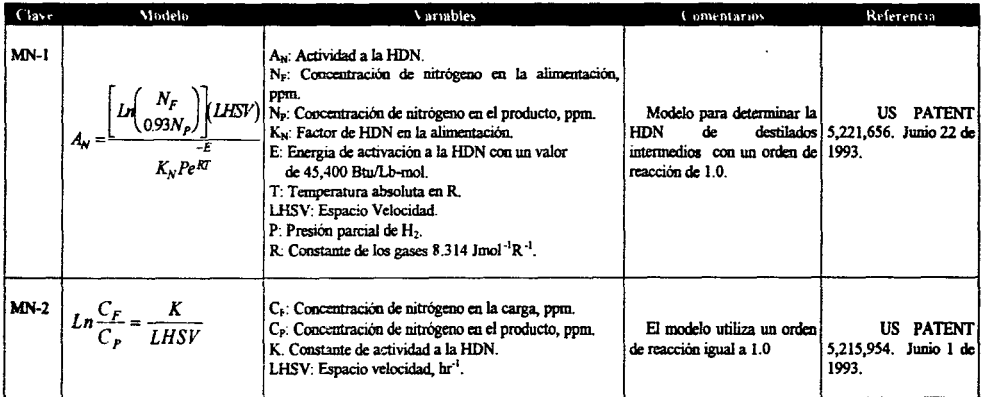

 $\alpha$  and  $\alpha$ in 19 医皮质瘤 医牙科

#### **ANEXO2**

# ESTUDIO DEL TAMAÑO DEL SOPORTE Y RELACIONES ATÓMICAS

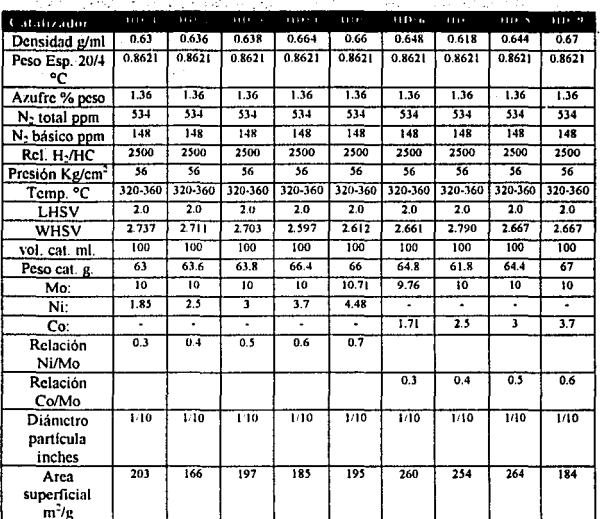

#### Estudio de la Relación Atómica

Resultados de azufre en el producto para LHSV de 2.0

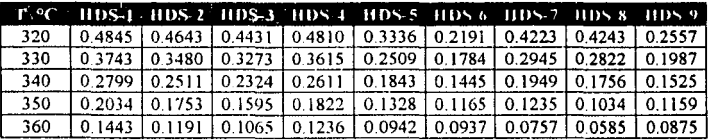

Resultados de nitrógeno total para LHSV de 2.0

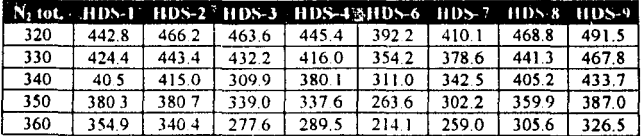

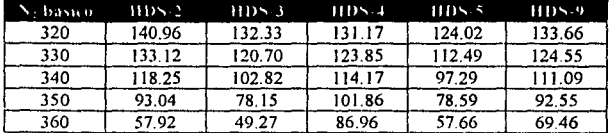

The contract of the property of the

**Investment of the State** 

j.  $\frac{1}{k}$ Ŷ

#### Resultados de nitrógeno básico para LHSV de 2.0

#### Resultados de azufre en el producto para LllSV de 2.25

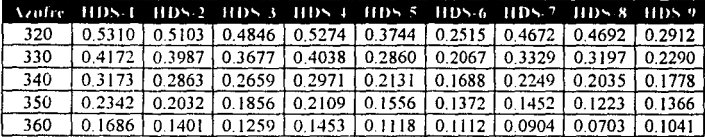

#### Resultados de nitrógeno total para LHSV de 2.25

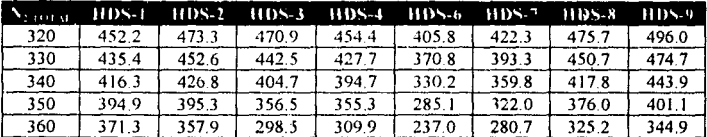

#### Resultados de nitrógeno básico para LHSV de 2.25

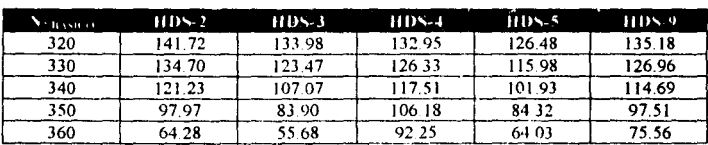

مساد

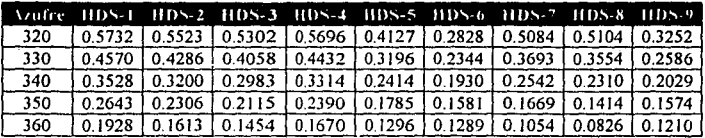

#### **Resultados de azufre en el producto para LHSV de 2.5**

#### **Resultados de nitrógeno total para LllSV de** 2.5

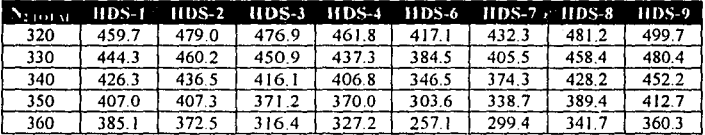

#### **Resultados de nitrógeno** básico **para LllSV de** 2.5

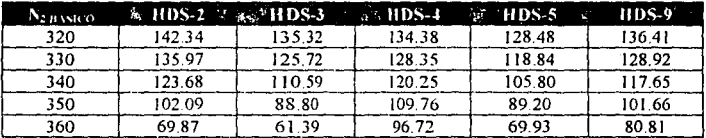

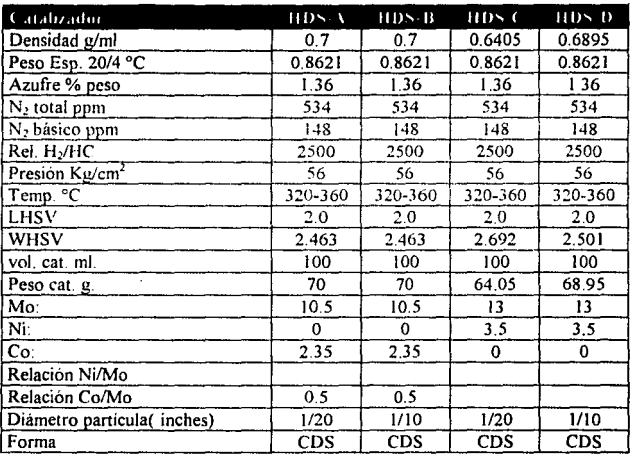

#### Estudio del Tamaño del Soporte

**CDS:Computers Desing Shape** 

#### Resultados de azufre en el producto para LHSV de 2.0

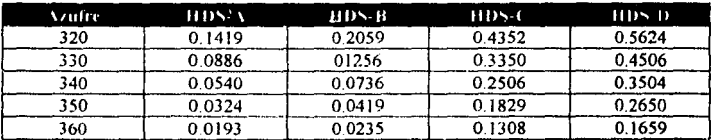

÷

#### Resultados de nitrógeno total para LHSV de 2.0

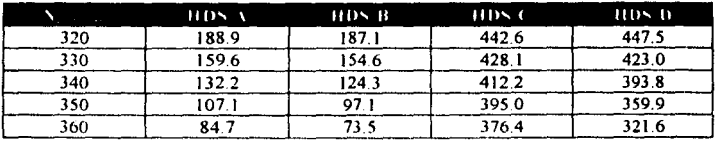

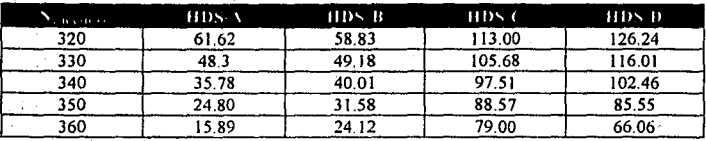

Resultados de nitrógeno básico para LHSV de 2.0 in ann an

 $\sim$ 

#### Resultados de azufre en el producto para LHSV de 2.25  $\sim$   $\sim$

÷

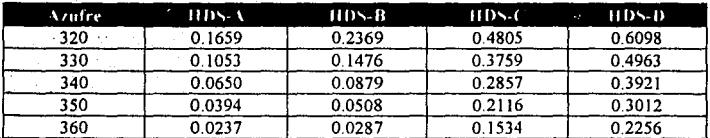

#### Resultados de nitrógeno total para LHSV de 2.25

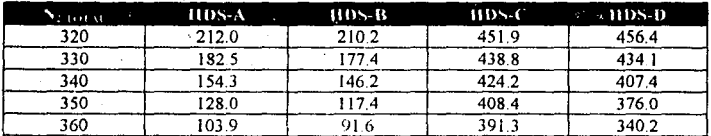

#### Resultados de nitrógeno básico para LHSV de 2.25

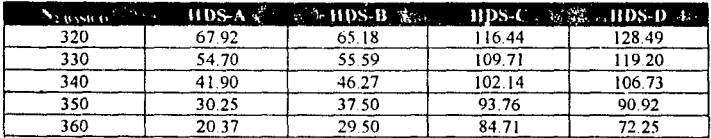

| and the property of the<br>August 2007 |                                           | <b>CONTRACTOR</b>                                          | 人名英格兰姓氏 网络天鹅 网络伊赖斯特氏线<br>- 79 - 192 - 1                    |  |
|----------------------------------------|-------------------------------------------|------------------------------------------------------------|------------------------------------------------------------|--|
|                                        |                                           | $HD \times C$                                              | 11155.11                                                   |  |
|                                        |                                           | 0.5220                                                     | 0.6522<br>. .                                              |  |
|                                        |                                           | 0.4142                                                     | 0.5381                                                     |  |
|                                        |                                           | 0.3193                                                     | 0.4311                                                     |  |
|                                        |                                           | 0.2398                                                     | 0.3358                                                     |  |
|                                        |                                           | 0.1761                                                     | 0.2550                                                     |  |
|                                        | Azutre<br>320<br>330<br>340<br>350<br>360 | HDS A<br>0.1898<br>$-0.1223$<br>0.0756<br>0.0469<br>0.0284 | 11 D S B<br>0.2672<br>0.1695<br>0.1027<br>0.0661<br>0.0344 |  |

Resultados de azufre en el producto para LHSV de 2.5

#### Resultados de nitrógeno total para LHSV de 2.5

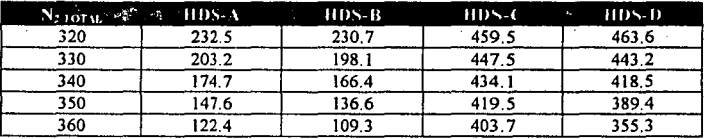

#### Resultados de nitrógeno básico para LHSV de 2.5

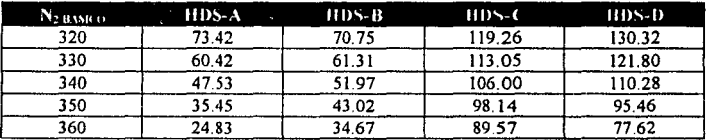

## ANEX03

# GRÁFICAS DE LOS **RESULTADOS** EXPERIMENTALES

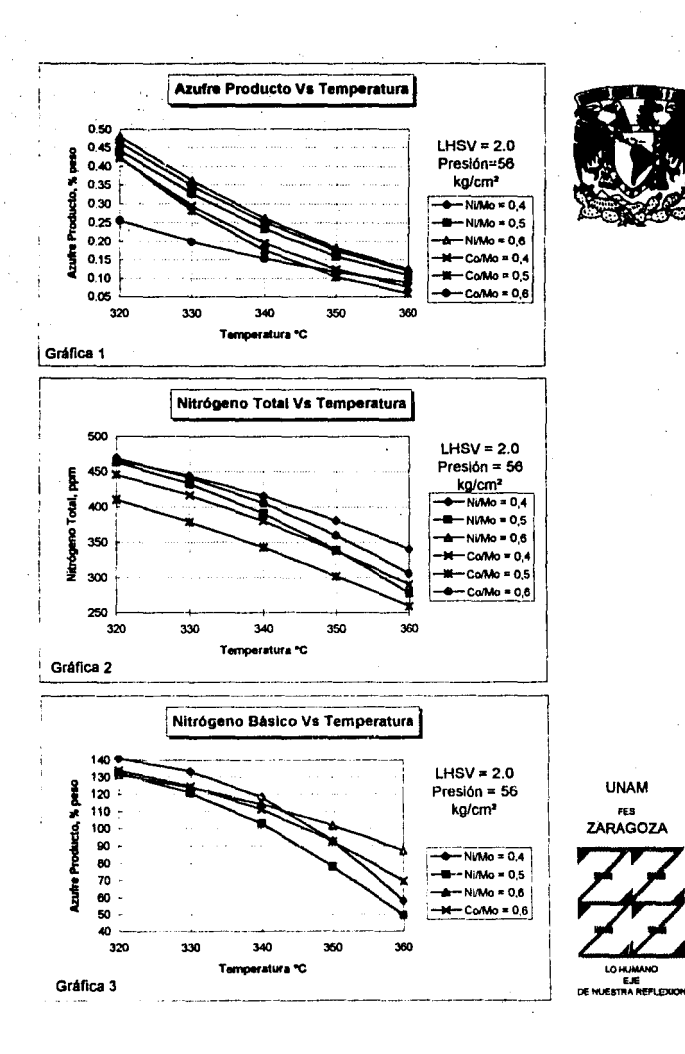

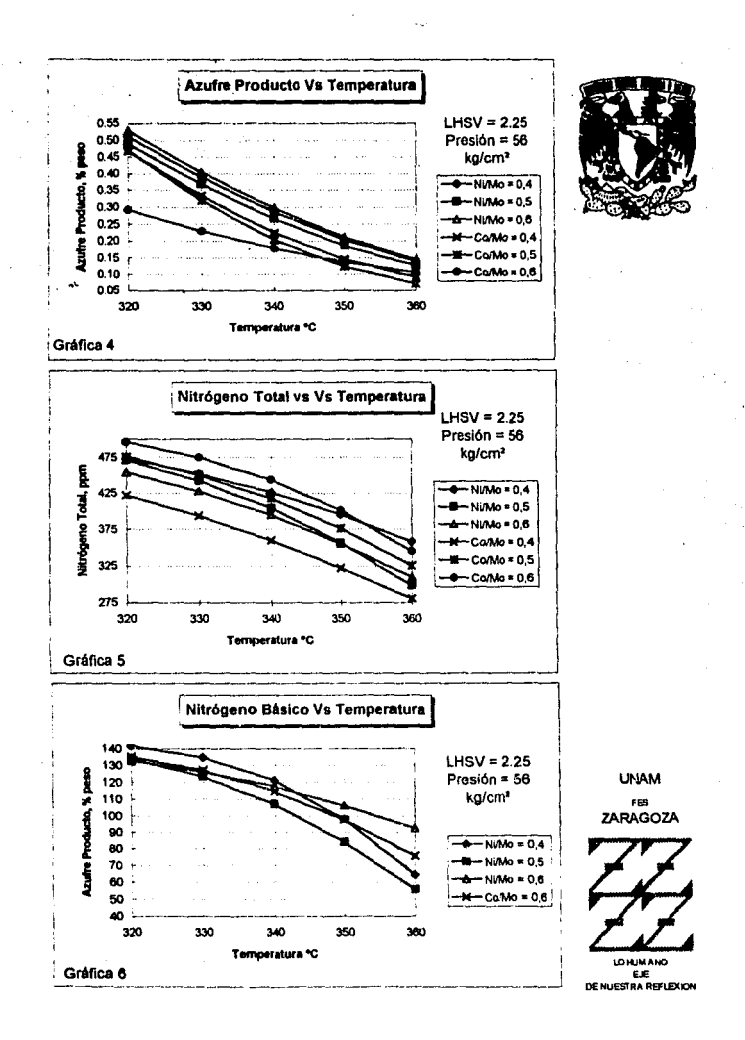

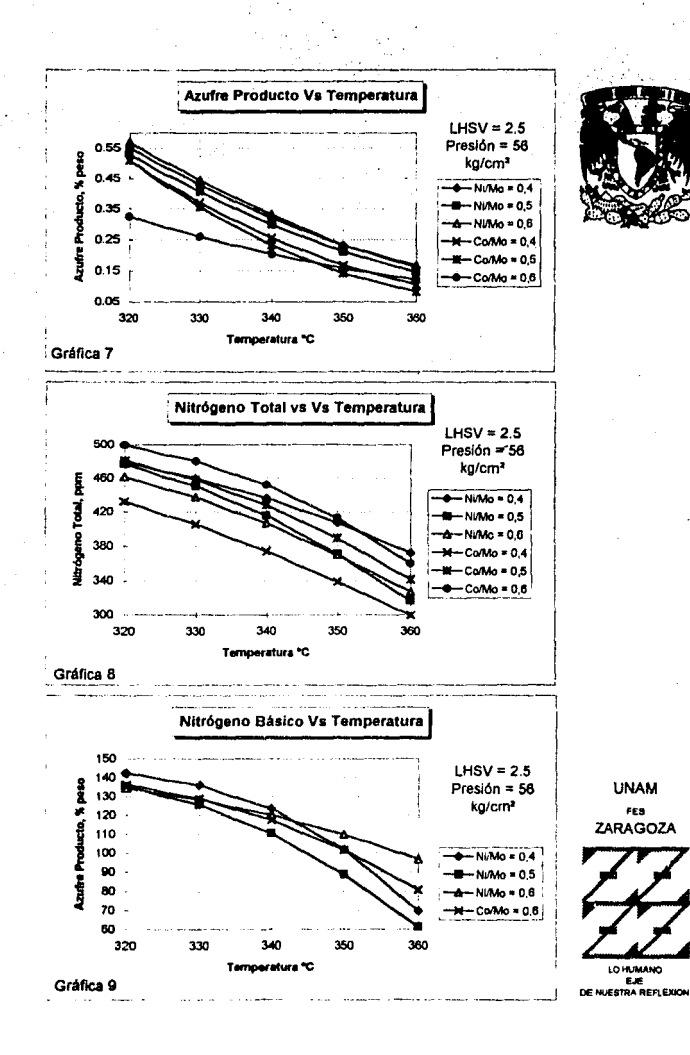

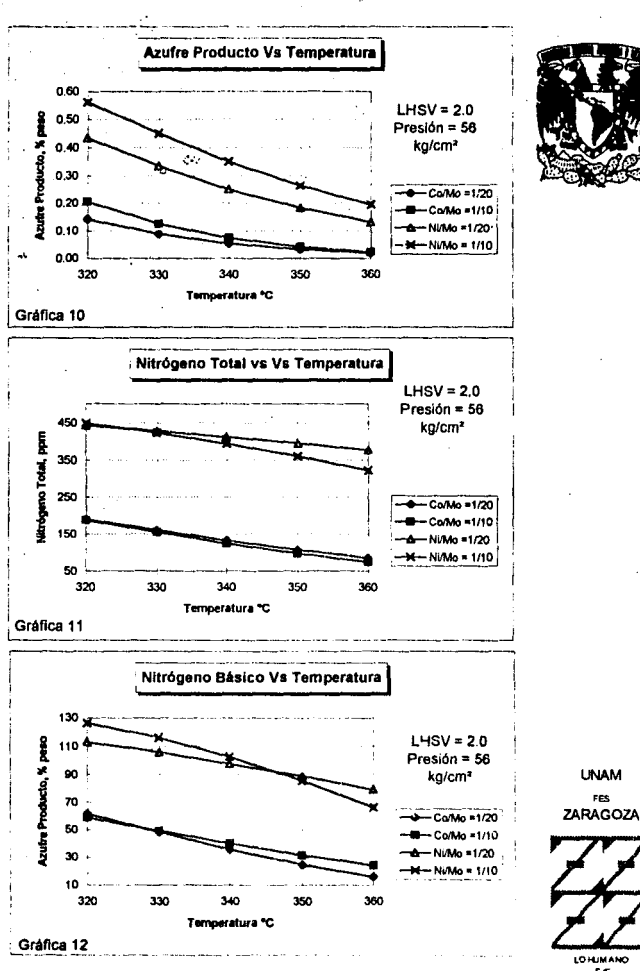

E.E.<br>DE NUESTRA REFLEXION

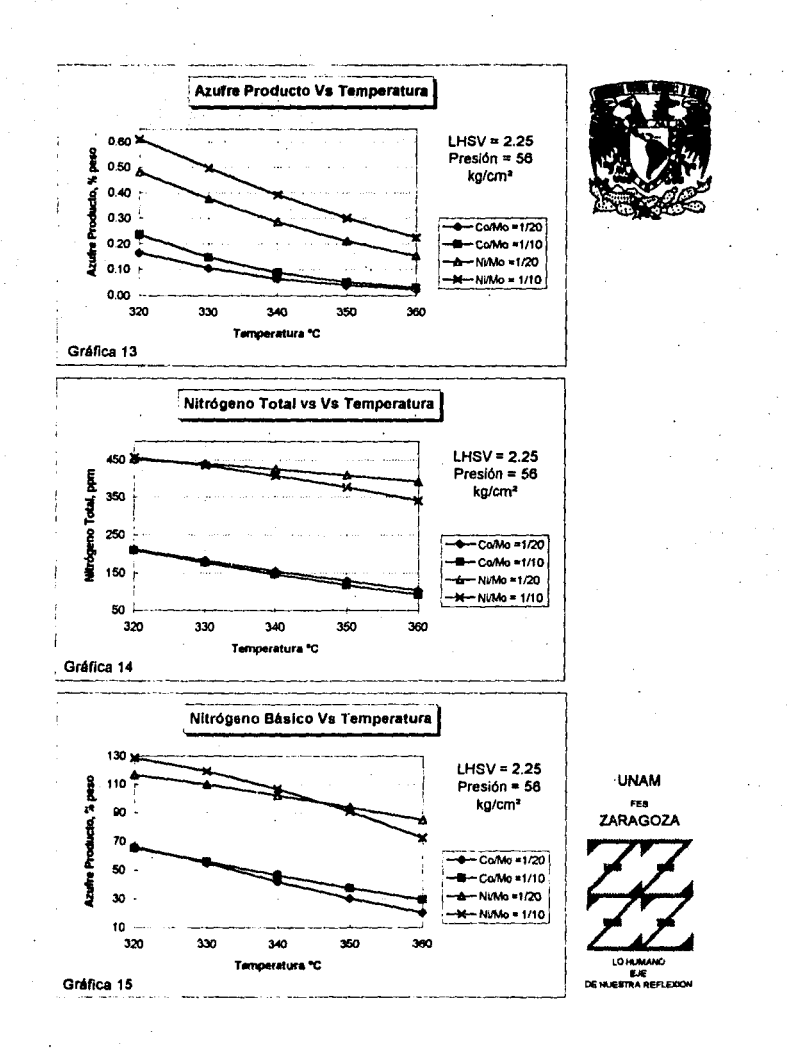

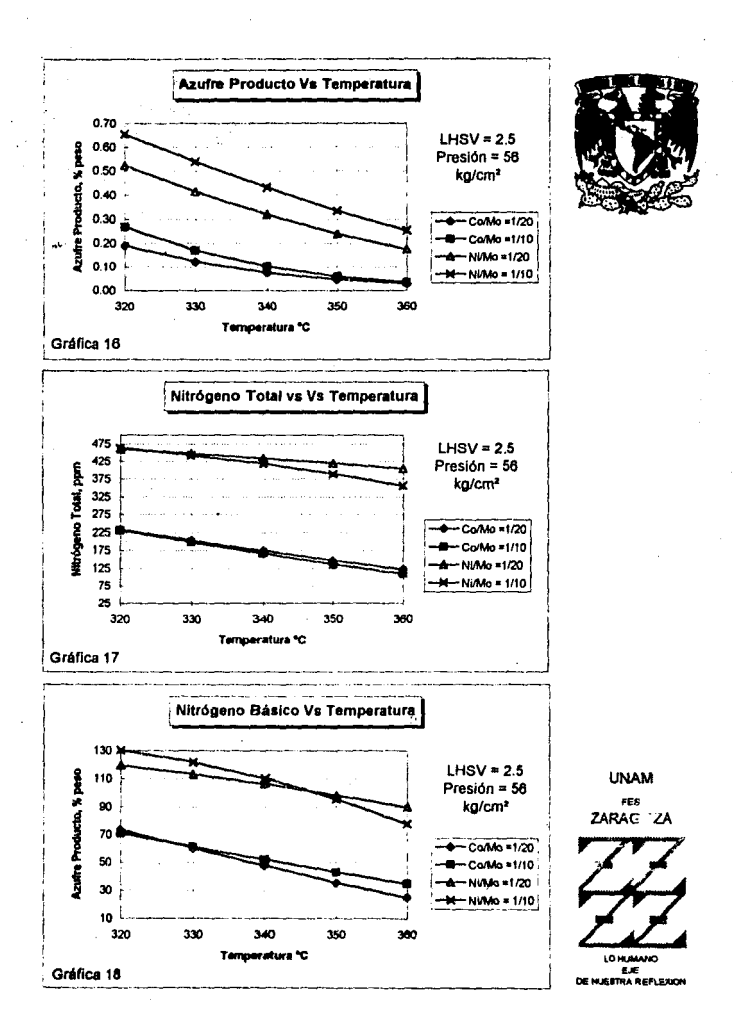

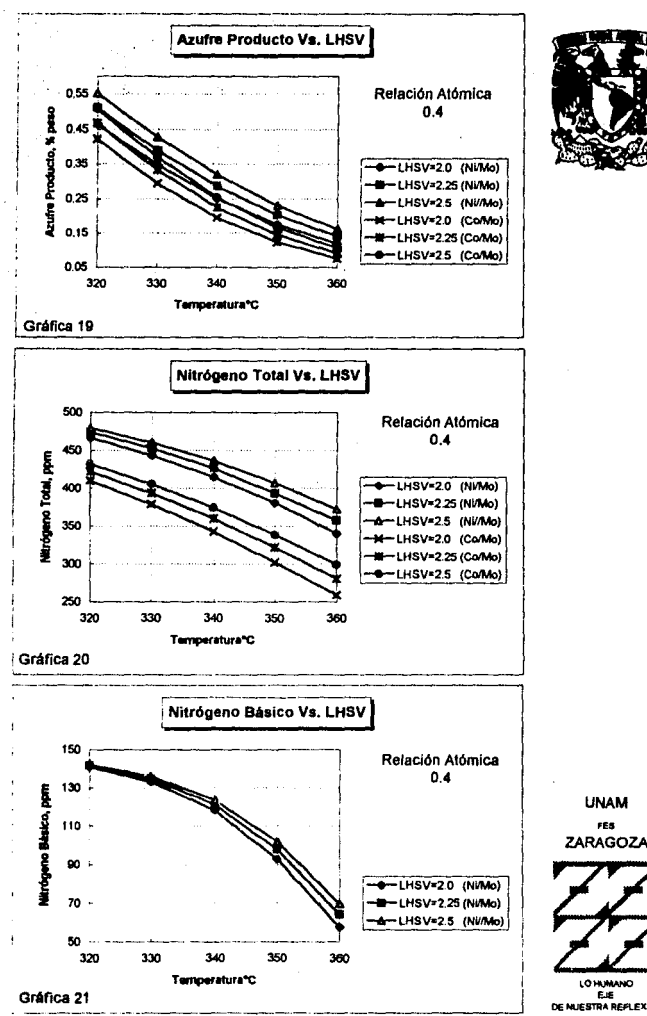

ť

Humu DE NUESTRA REFLEXION

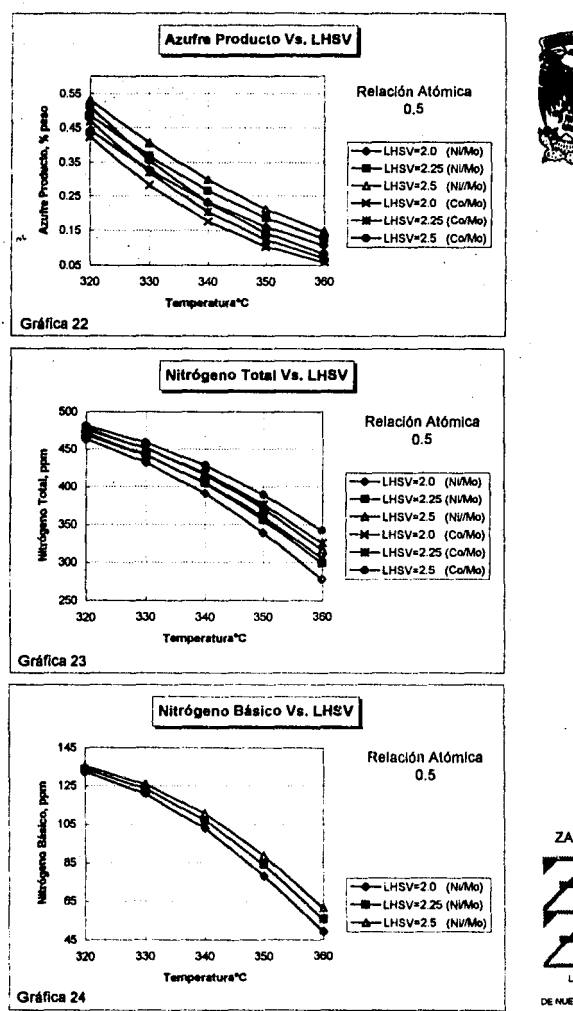

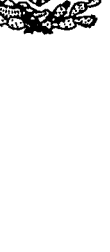

**UNAM** FES<br>ZARAGOZA LO HUMA

DE NUESTRA REFLEXION

and the con-

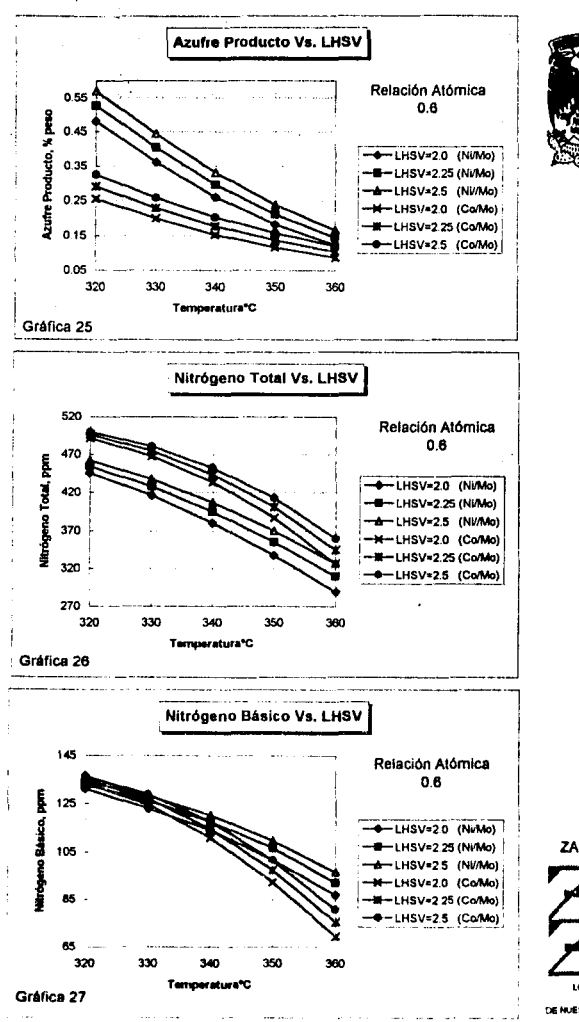

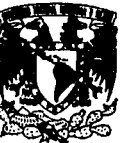

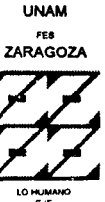

DE NUESTRA REFLEXION

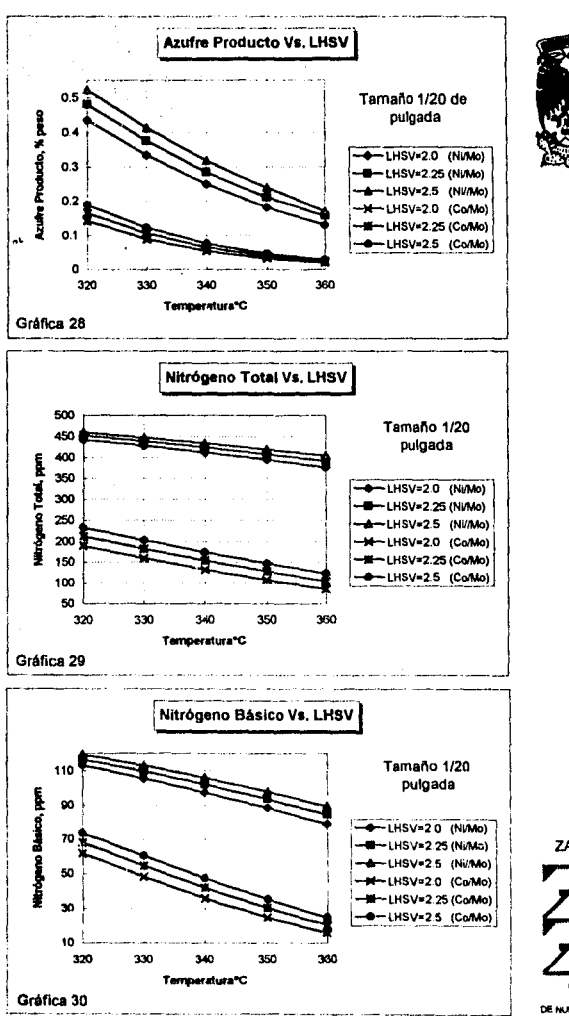

**Newton and all and the first of the control of the control** 

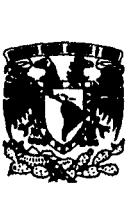

UNAM FES ZARAGOZA

**LO HUMANO** DE NUESTRA REFLEXON

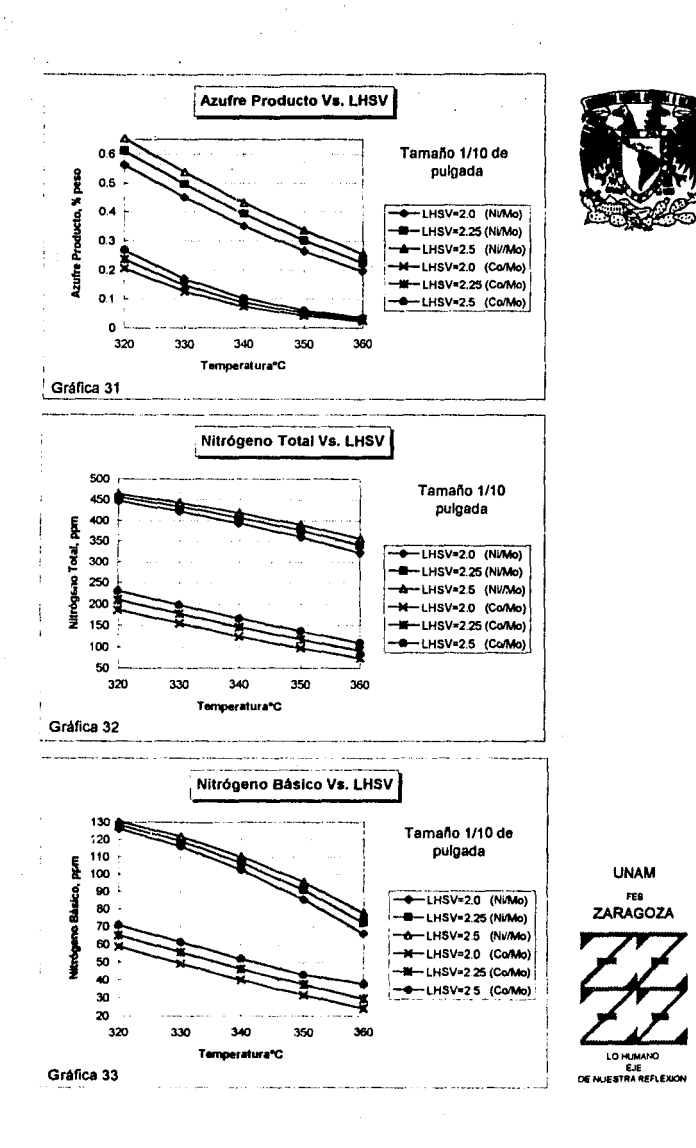

## ANEX04

# SUPERFICIES DE RESPUESTA

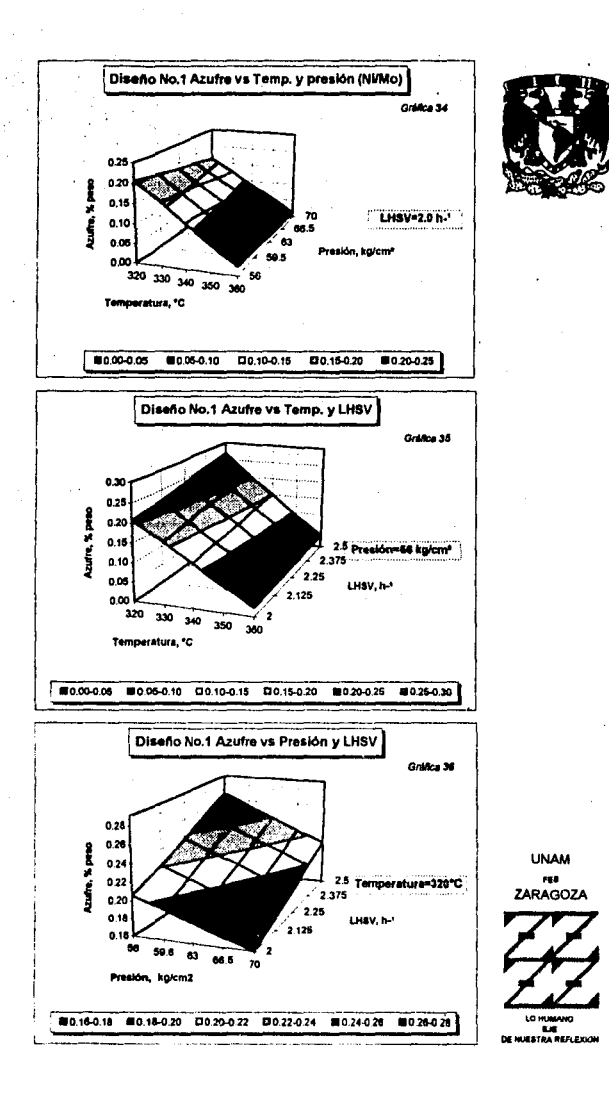

ķ

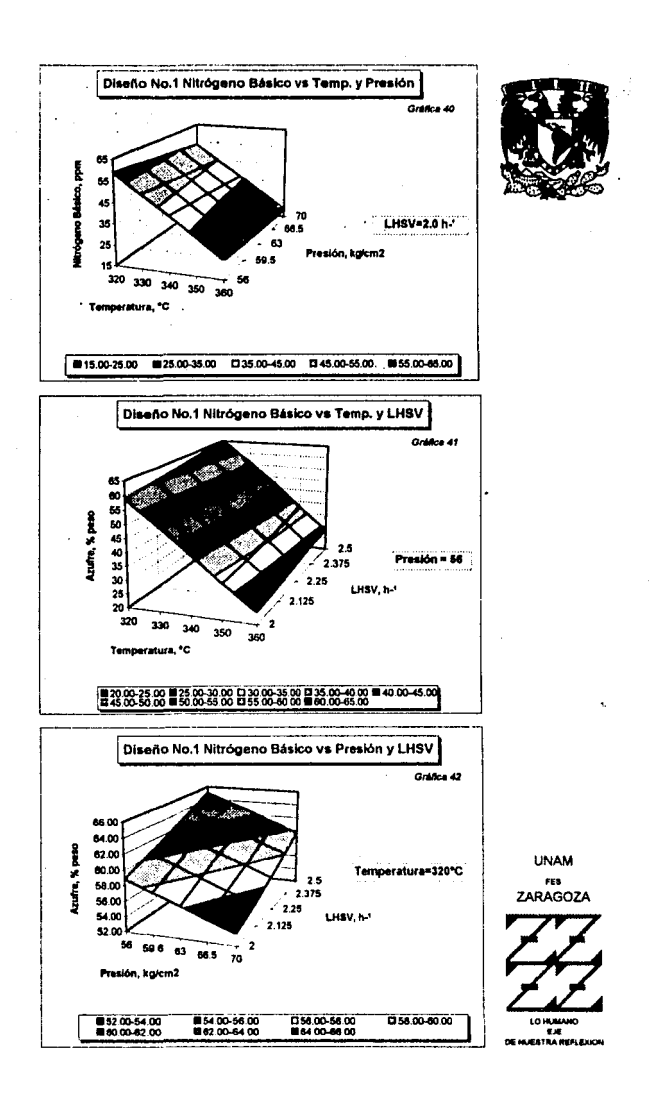

a in

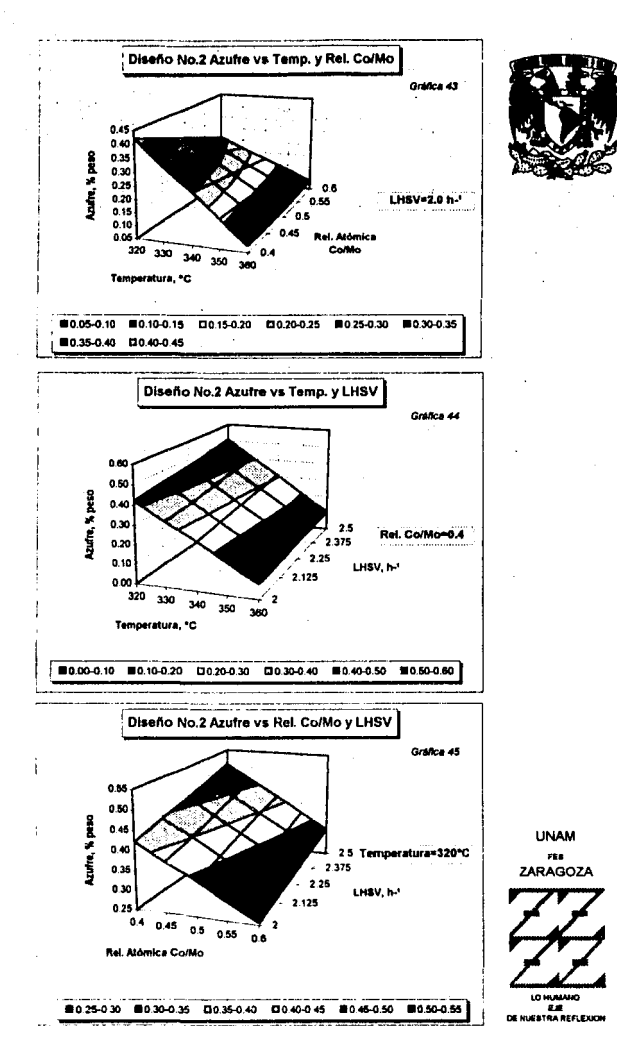

ł

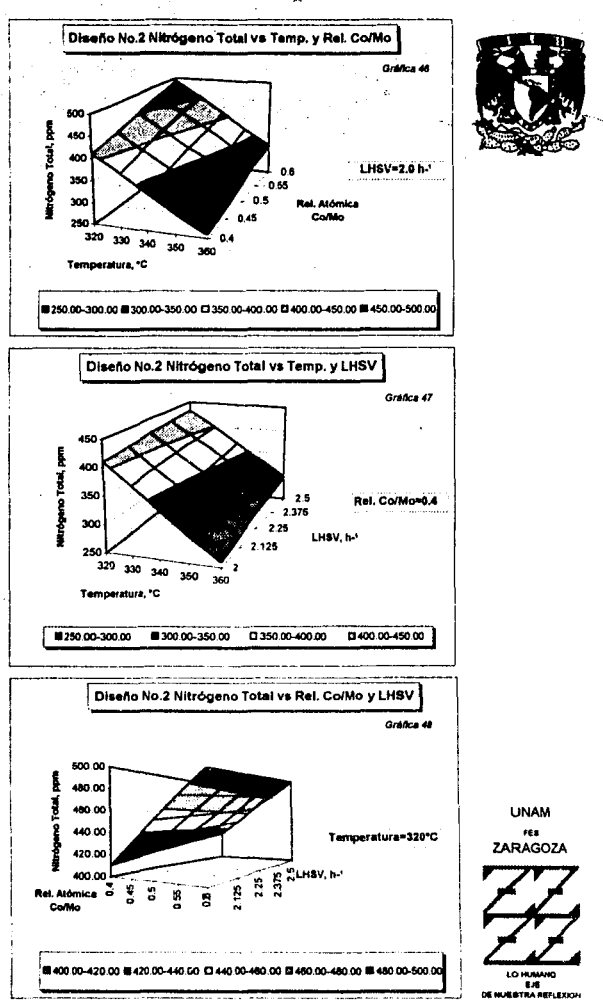

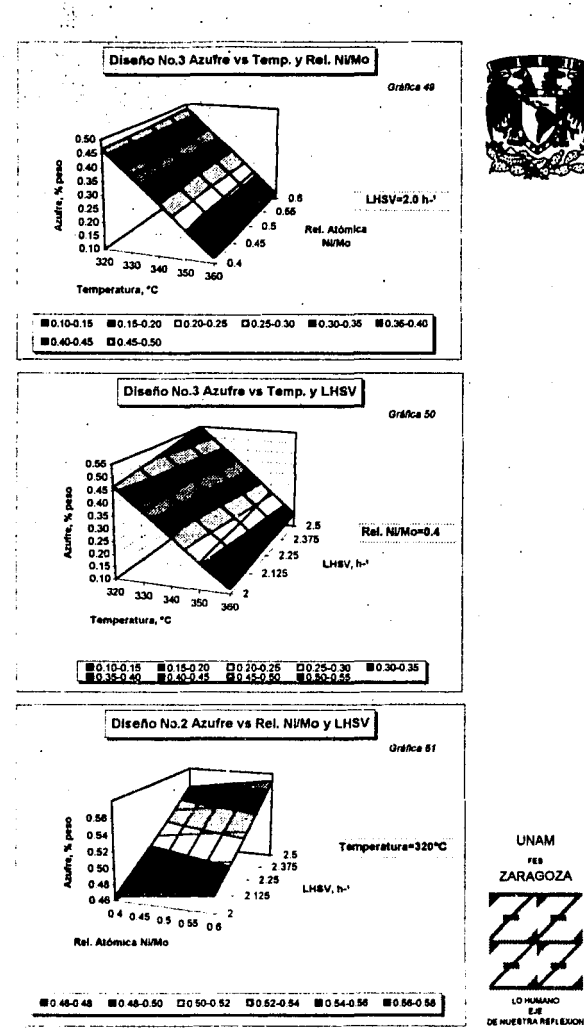

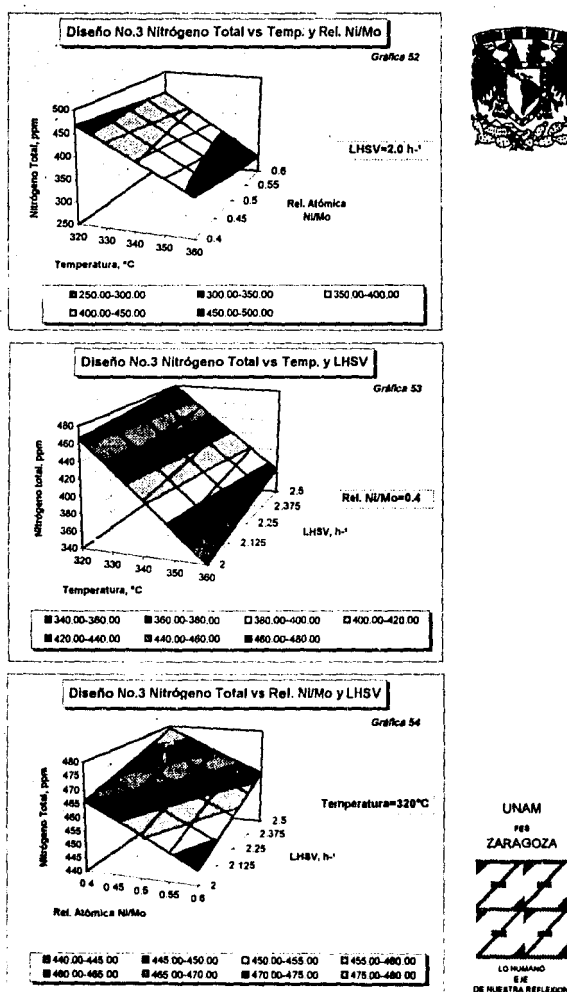

6.18

ZARAGOZA

**UNAM** 

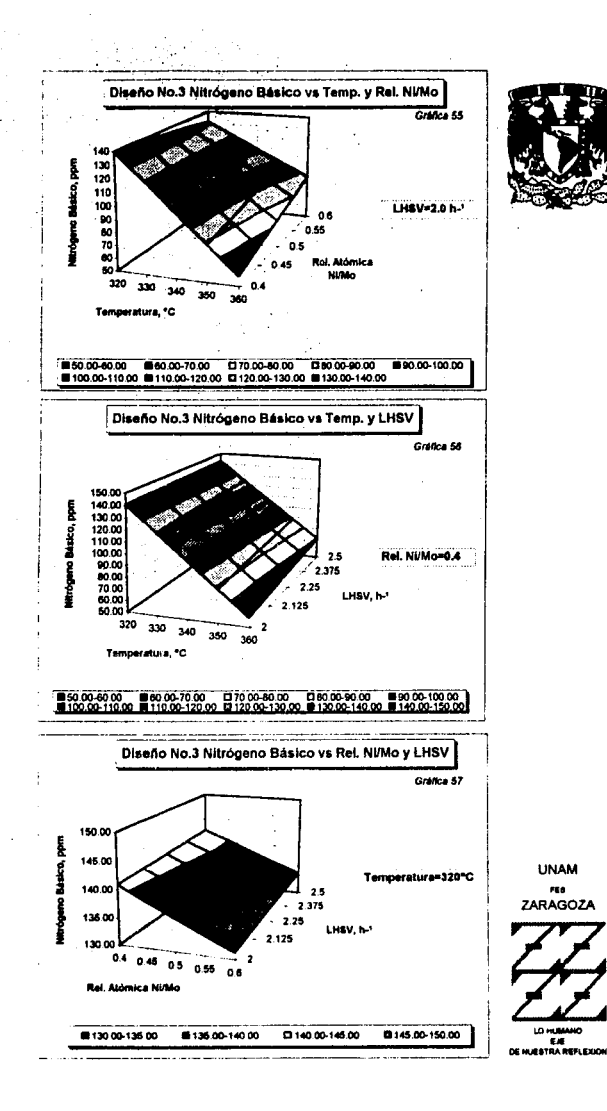

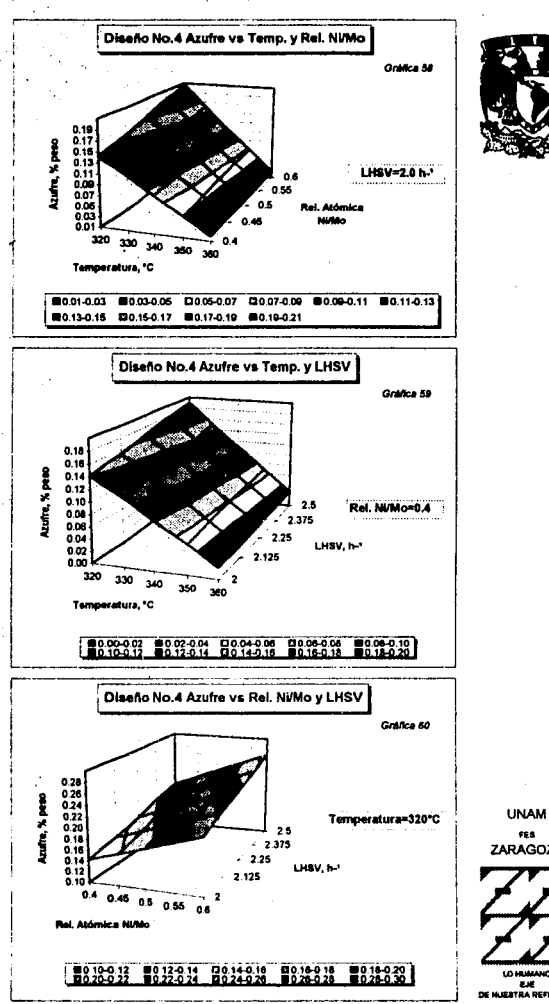

FES<br>ZARAGOZA

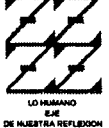

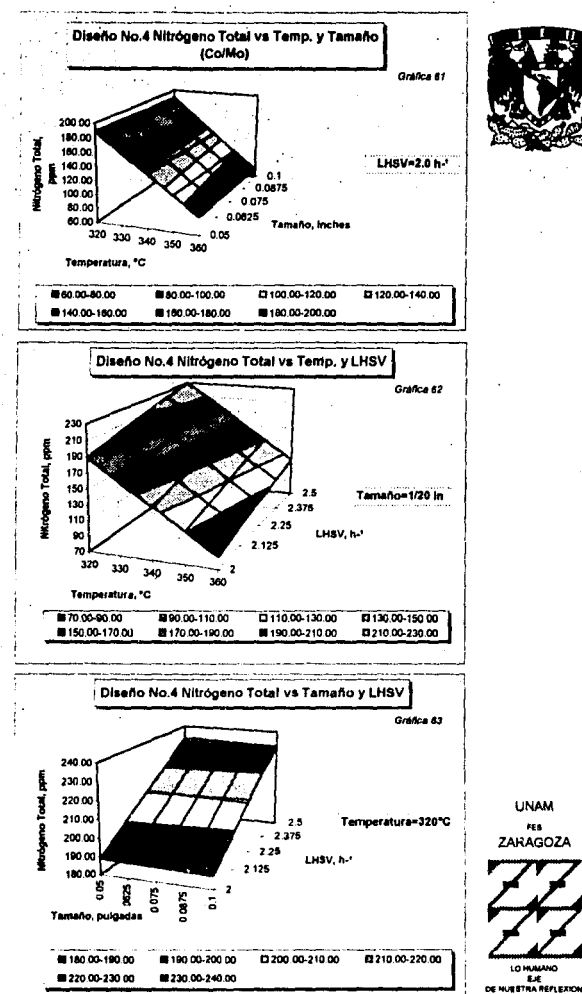

LO HUMANO
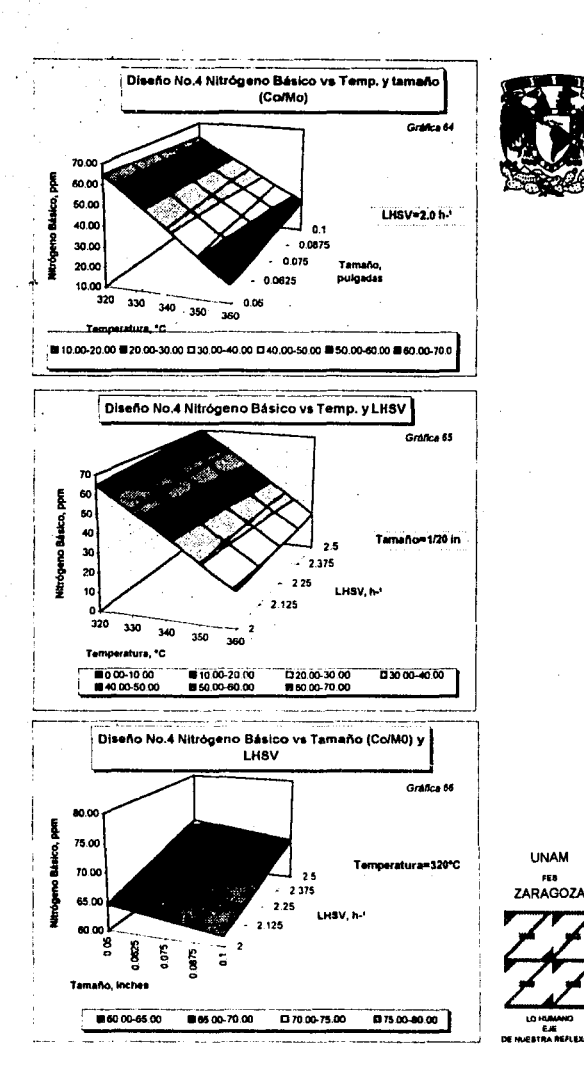

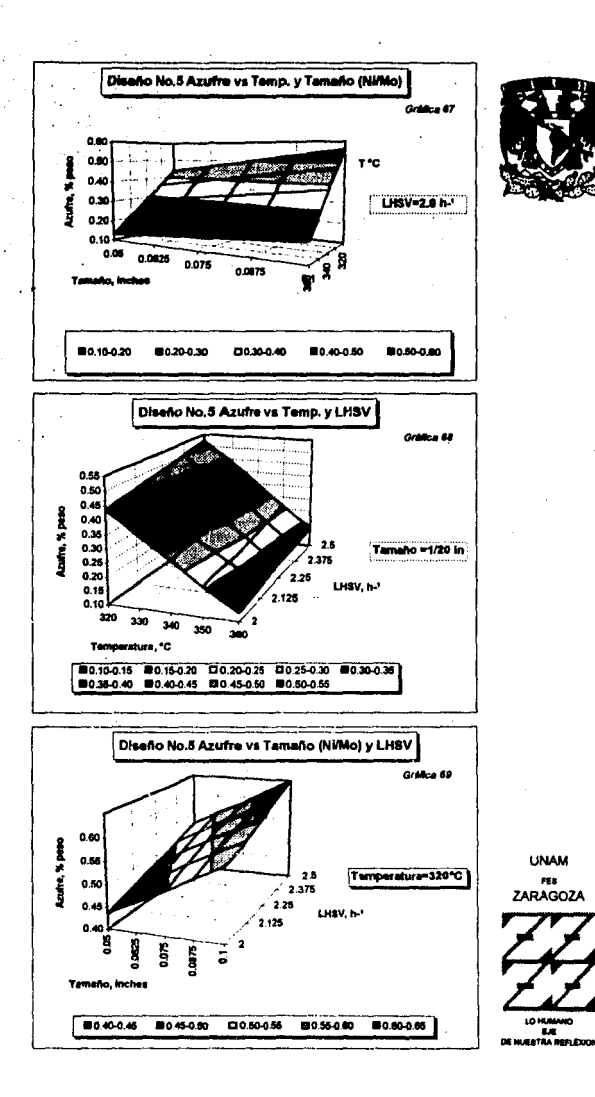

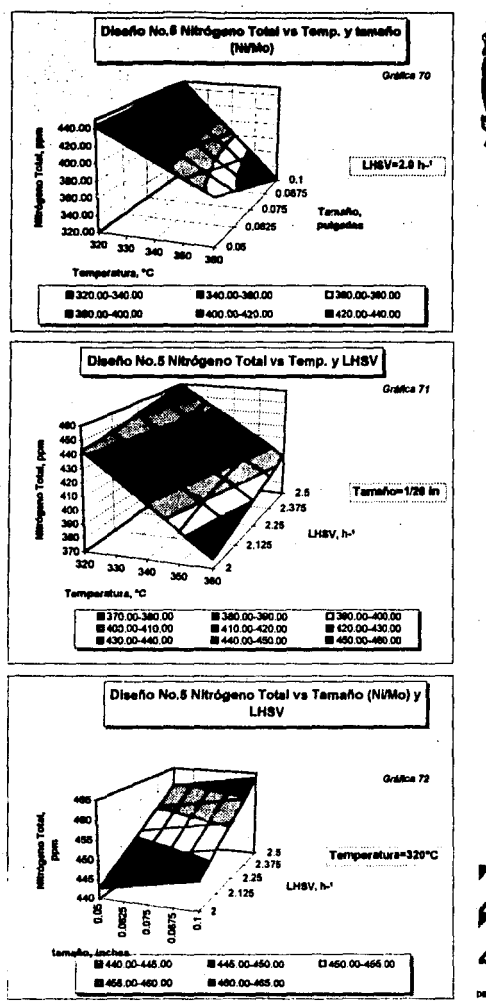

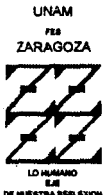

- 
- 

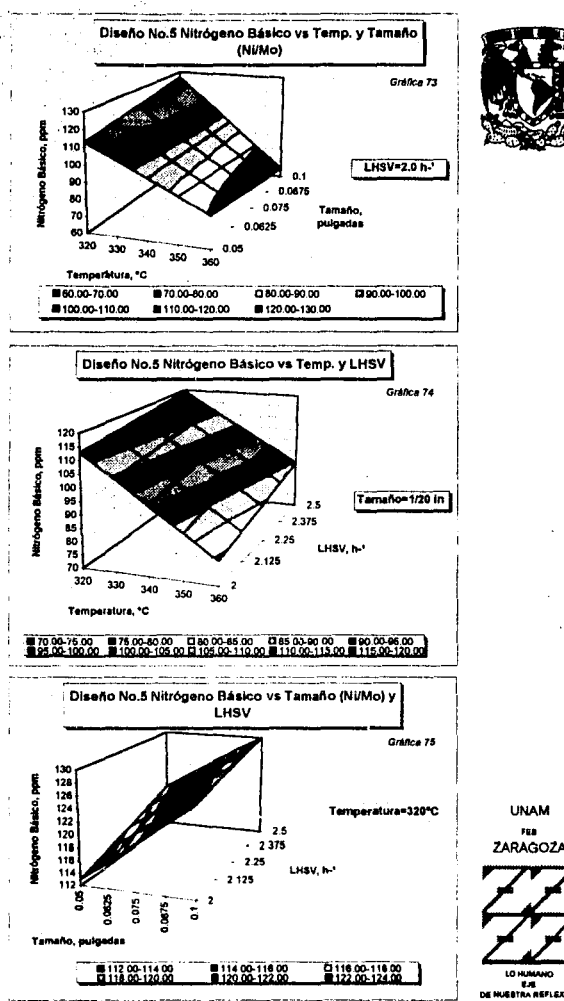

LU MUNICI<br>EJE<br>KUEBTRA REFLEXION

## ANEXO<sub>5</sub>

## EVALUACIÓN DE MODELOS CINÉTICOS

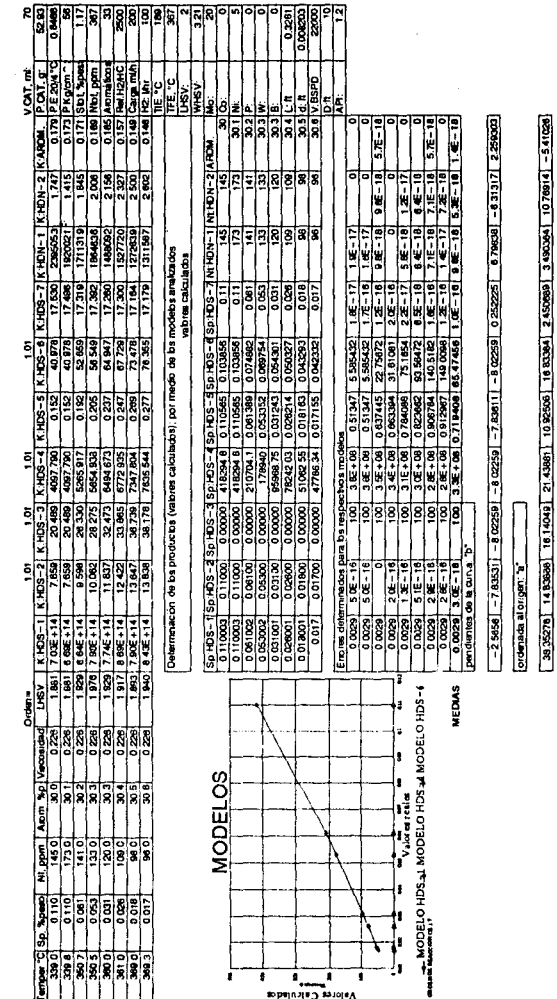

coeficiente de regreson: "

086380 [CARBO-18022] -08930 [C2PBO [18080 - 08980 - 18090 - 18090 - 18090 - 08130 0

Table 11